#### Axos Soluciones

Plaza Constitución, s/n - Rivas-Vaciamadrid W: www.axos.es E: [info@axos.es](mailto:info@axos.es) T: +34 914 737 477

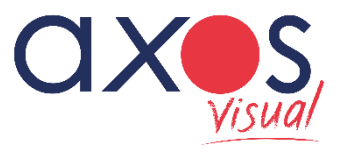

Estructura de datos importación básica

# ERP Axos Visual Versión 9.27

**2** Axos Soluciones and the series www.axos.es

# Introducción

- El objetivo del presente documento es informar del formato en que se deben facilitar todas las tablas de datos que posteriormente se importarán en **Axos Visual,** para las implantaciones que se ajusten, según lo expuesto en el Presupuesto, a la Implantación Básica o se adapten a la implantación "Según Formato Solicitado".
- Así mismo, en el presente documento, puede encontrarse la **Hoja de Pedido de Importación de Datos** que deberá cumplimentarse y enviarse a Axos Soluciones debidamente aceptada.
- Indicaremos las distintas posibilidades que ofrece la importación de datos en función de la estructura de los datos a incorporar, es decir, dependiendo de la información obtenida del antiguo sistema se podrán utilizar de forma opcional algunos procesos.
- El formato de los ficheros a importar será ASCII separado por punto y coma, Excel o MDB y el orden de los campos para Implantaciones Básicas o "Según Formato Indicado", de cada uno de los ficheros, deberá ser el expresamente indicado en la primera columna de cada tabla.

En cada una de las tablas se indicarán:

- Los datos mínimos obligatorios para asegurar la integridad de los datos importados y evitar problemas derivados por la falta de información sobre los procesos habituales de la aplicación Axos Visual (descritos en rojo y marcados con **X** en la tabla).
- También se indica el número máximo de caracteres o dígitos que puede tener un campo dentro de Axos Visual

NOTA: La importación básica está sujeta a las estructuras definidas en el presente documento, quedando fuera de ella cualquier adaptación necesaria y no incluida en el contrato inicial, así como si fueran necesarios servicios adicionales para realizar la exportación del sistema antiguo.

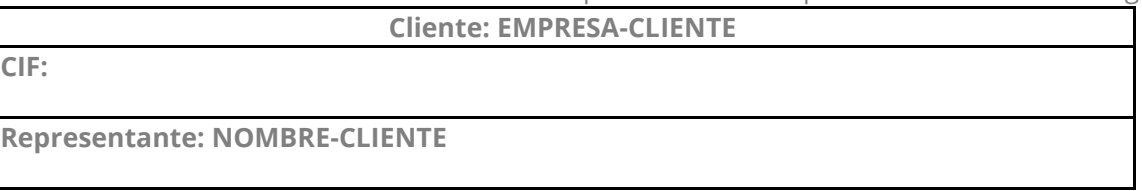

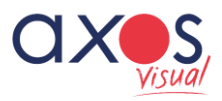

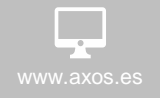

**Exercise Exercise Construction Construction**<br>
3 www.axos.es +34 914 737 477

**D. NOMBRE-CLIENTE,** en nombre y representación de **EMPRESA-CLIENTE** solicita a Axos Soluciones Visuales proceder a la importación sobre el programa Axos Visual PYMES de la siguiente información según el formato indicado.

#### **Incluidos en Implantación Básica**

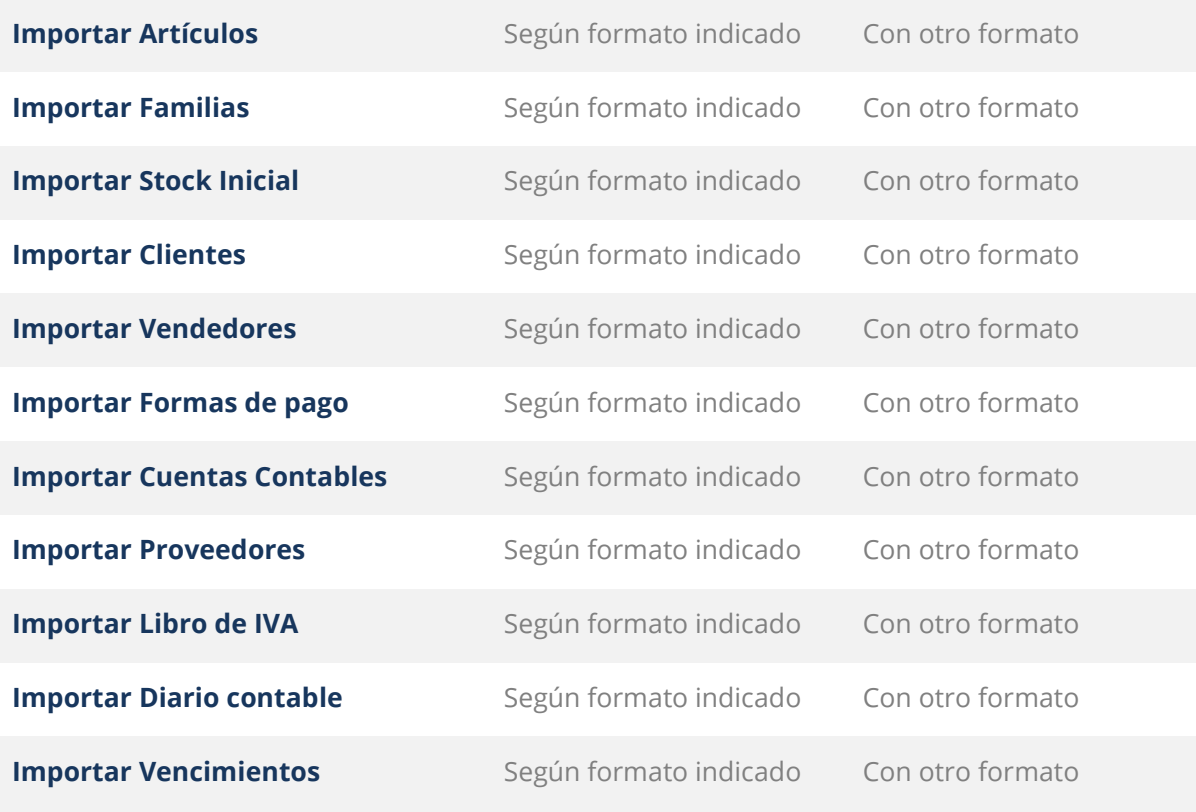

Por **EMPRESA-CLIENTE** (Sello de la empresa)

D/ª NOMBRE-CLIENTE

\_\_\_\_\_\_\_\_\_\_\_\_\_\_\_\_ de \_\_\_\_\_\_\_\_\_\_\_\_\_\_\_\_\_\_\_\_\_\_\_ de 202\_\_

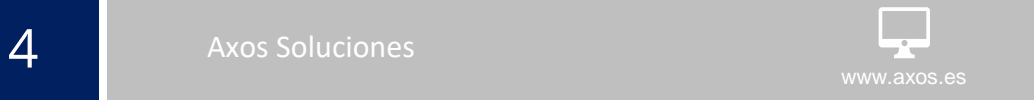

#### **NO Incluidos en Implantación Básica**

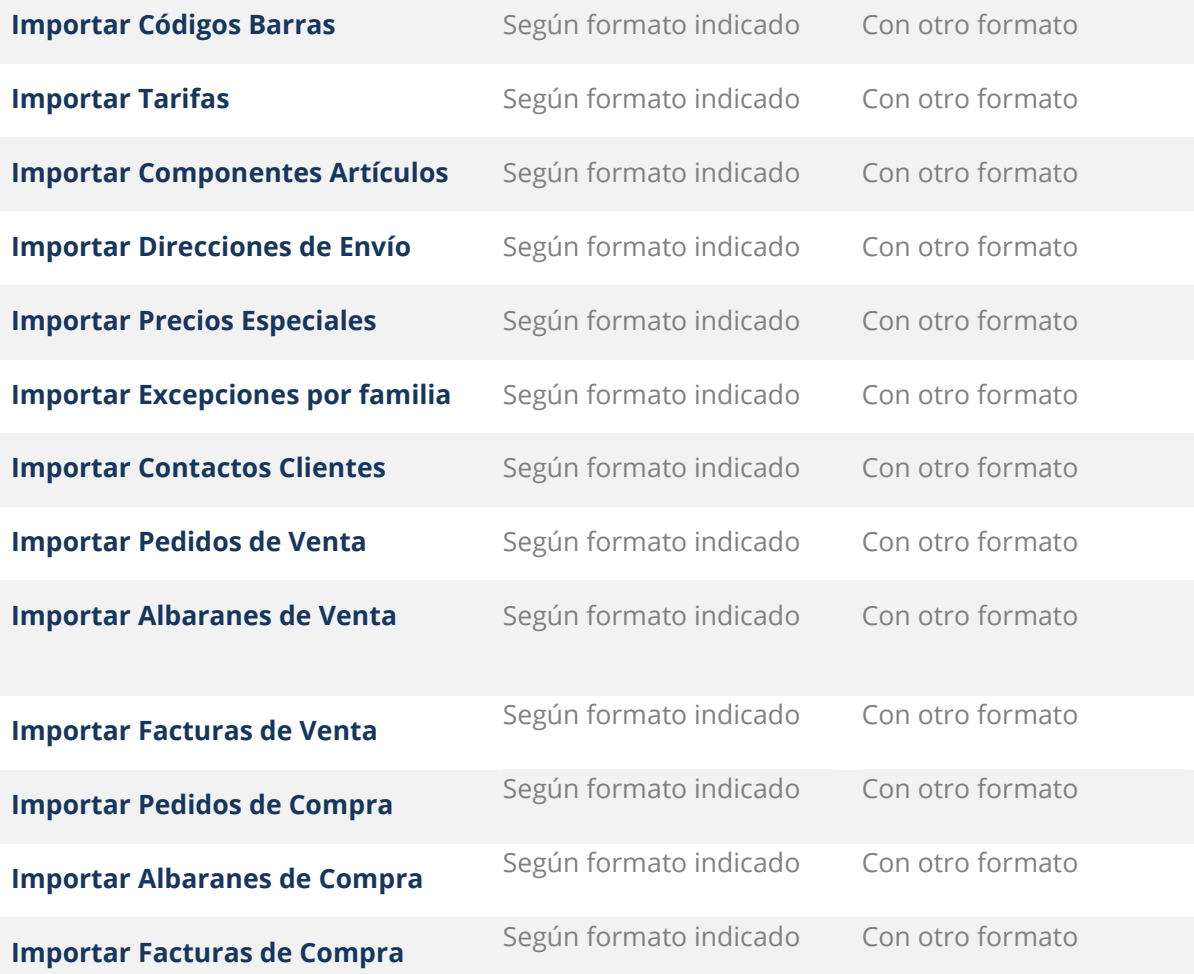

#### Por **EMPRESA-CLIENTE** (Sello de la empresa)

D/ª NOMBRE-CLIENTE

\_\_\_\_\_\_\_\_\_\_\_\_\_\_\_\_\_\_\_\_\_\_\_\_ de\_\_\_\_\_\_\_\_\_\_\_\_\_\_\_\_\_\_\_\_\_\_\_\_\_ de 201\_\_

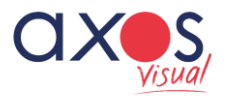

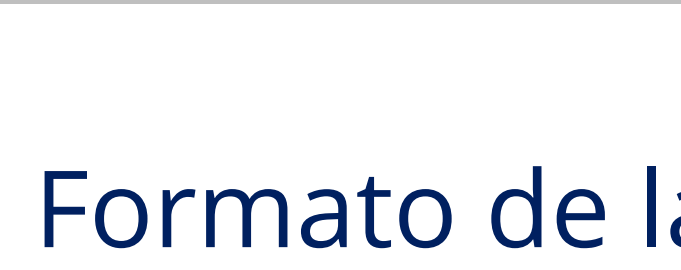

# Formato de las tablas en Implantación Básica

## 1. Artículos.

info@axos.es

- **1. Referencia del artículo:** Número de referencia del artículo.
- **2. Nombre del artículo:** Descripción del artículo.
- **3. Referencia del Fabricante:** Referencia que usa el fabricante para el artículo. Si está introducida, se podrá utilizar como un índice de búsqueda más en la gestión de documentos y en la importación de tarifa de proveedor.
- **4. Referencia Artículo Proveedor:** Referencia que utiliza el proveedor para el artículo. Si está introducida se podrá utilizar como un índice más de búsqueda en la importación de tarifa de proveedor.
- **5. Código Anterior:** En caso de que el código de la referencia del artículo haya cambiado, en este campo reflejaremos a modo informativo cuál era su referencia anterior.
- **6. Código Tipo IVA** \*<sup>1</sup>: Código asociado al IVA que se aplicará en los documentos
- **7. Código Familia \*2:** Código de la familia de artículos a la que corresponde éste y que servirá para establecer precios especiales y tarifas. Las familias deberán contener 2, 4, 6 u 8 dígitos.
- **8. Kilos por Unidad:** Determina los kilos por unidad de venta o de compra del artículo.
- **9. Volumen:** Volumen del articulo (litros, m<sup>3</sup>...)
- **10. Referencia del Proveedor Habitual:** Código para identificar al proveedor que nos sirva habitualmente este artículo y, por lo tanto, a partir del cual se establecerán las condiciones de coste para la definición de las tarifas de venta.
- **11. Cuenta Ventas:** En este campo indicaremos las excepciones para la contabilización de ventas referentes al artículo.
- **12. Cuenta Compras:** En este campo indicaremos las excepciones para la contabilización de compras referentes al artículo.
- **13. Estado:** Campo de verificación donde deberemos indicar 1 si el artículo está Disponible o 2 si el artículo está Descatalogado.
- **14. Unidades de Almacenamiento:** Número de unidades en las que se almacena el producto.
- **15. Unidades de Compra:** Número de unidades necesarias para la compra del artículo.
- **16. Unidades de Venta:** Número de unidades necesarias para la venta del artículo.
- Axos Soluciones info@axos.es +34 914 737 477 info@axos.es +34 914 737 477
- **17. Página de Catálogo:** Si la empresa posee un catálogo de artículos, este campo nos informará el número de página en que se encuentra para conseguir una búsqueda rápida en ese catálogo.
- **18. Código de Barras:** Código de barras que identificará al artículo.
- **19. Precio Compra (Bruto):** Precio de compra, sin descuentos.
- **20. Descuento Compra 1:** Primer descuento de compra aplicado al artículo.
- **21. Descuento Compra 2:** Segundo descuento de compra aplicado al artículo.
- **22. Descuento Compra 3:** Tercer descuento de compra aplicado al artículo.
- **23. Descuento Compra 4:** Cuarto descuento de compra aplicado al artículo.
- **24. Descuento Compra 5:** Quinto descuento de compra aplicado al artículo.
- **25. Incremento en Coste:** Valor que se refiere a un incremento por costes adicionales diferentes al valor del artículo.
- **26. Precio de Tarifa1:** Precio unitario en la tarifa 1 de Venta.
- **27. Precio de Tarifa2:** Precio unitario en la tarifa 2 de Venta.
- **28. Precio de Tarifa3:** Precio unitario en la tarifa 3 de Venta.
- **29. Precio de Tarifa4:** Precio unitario en la tarifa 4 de Venta.
- **30. Precio de Tarifa5:** Precio unitario en la tarifa 5 de Venta.
- **31. Precio de Tarifa6:** Precio unitario en la tarifa 6 de Venta.
- **32. Stock Mínimo:** Stock mínimo para el artículo en el almacén.
- **33. Stock Máximo:** Stock máximo para el artículo en el almacén.
- **34. Controlador N.º de serie:** Nos indica si el artículo lleva control sobre los números de serie o matrículas, para la posterior gestión de garantías (0=No; 1=Si).
- **35. N.º meses de garantía:** N.º de meses incluidos en la garantía del artículo
- **36. Fecha de Alta del artículo:** Indicará la fecha en la que se dio de alta del artículo.
- **37. Ubicación1:** Código de la ubicación 1 del artículo dentro del almacén.
- **38. Ubicación2:** Código de la ubicación 2 del artículo dentro del almacén.
- **39. Ubicación3:** Código de la ubicación 3 del artículo dentro del almacén.
- **40. Ubicación4:** Código de la ubicación 4 del artículo dentro del almacén.
- **41. Ubicación5:** Código de la ubicación 5 del artículo dentro del almacén.
- **42. Ubicación6:** Código de la ubicación 6 del artículo dentro del almacén.
- **43. Formato:** Forma de presentación del artículo. Ej.: Unidades, Cajas, Paquetes, etc.
- **44. Notas:** Anotaciones adicionales referentes al artículo.
- **45. Características:** Observaciones adicionales del artículo
- **46. Comentarios:** Observaciones adicionales del artículo
- **47. Controlar stock:** Check que permite la generación de movimientos de almacén. (0=No  $1=$  $Si$ )
- **48. Fraccionar Ud. Vta.:** Check que permite vender múltiplos de la unidad de venta.
- **49. Decimales en Uds.:** Check que indica si el artículo admite decimales en la unidad de venta.
- **50. Revisar existencias:** Check para marcar los artículos que queremos inventariar puntualmente. (0=No – 1=Sí)
- **51. Emitir etiquetas:** Check para emitir etiquetas al recepcionar mercancía. (0=No 1=Sí)
- **52. Artículo Gancho:** Check para indicar que un artículo tiene un precio de venta sensible ante la competencia. (0=No – 1=Sí)
- **53. Modificar descripción TPV:** Check para indicar si la descripción de un artículo es modificable desde el TPV. (0=No – 1=Sí)
- **54. Articulo Compuesto:** Check para indicar que un artículo está compuesto de varios componentes. (0=No – 1=Sí)

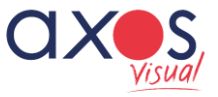

- **55. Precio recomendado:** Precio de venta recomendado del artículo.
- **56. Tipo de descripción:** 1=Estándar y 2=Modificable (modificable desde documentos de venta y compra).
- **57. Cúbico Compra:** Volumen del artículo para el proveedor.
- **58. Unidades por Contenedor:** Cantidad que el proveedor puede introducir en un contenedor.
- **59. Volumen Contenedor:** Capacidad del contenedor. Campo informativo.
- **60. Medidas embalaje:** Campo informativo para indicar el ancho, largo y alto del artículo.
- **61. Cúbico Venta:** Volumen del artículo ya embalado para su venta.
- **62. Uds. Máx. apilables:** Número máximo de artículos que se pueden apilar en el mismo bulto
- **63. Factor Reduc. Apilamiento:** Porcentaje extra sobre el volumen del artículo embalado con respecto a su cúbico cuando, en un mismo bulto, se apilan varias unidades (siempre teniendo en cuenta su máximo apilable).
- **64. Marca (Descripción):** Descripción de la marca del artículo (campo condicionado a la Gestión Monoalmacén)
- **65. Precio venta anterior:** Precio de venta anterior del artículo (campo condicionado a la Gestión Monoalmacén)
- **66. Fecha Precio anterior:** Fecha del precio de venta anterior del artículo (campo condicionado a la Gestión Monoalmacén)
- **67. Fecha Precio actual:** Fecha del precio actual del artículo (campo condicionado a la Gestión Monoalmacén)
- **68. Descripción en factura:** Descripción del artículo en las facturas.
- **69. Interior:** Medida interior del artículo (campo condicionado a la Gestión Monoalmacén)
- **70. Exterior:** Medida exterior del artículo (campo condicionado a la Gestión Monoalmacén)
- **71. Ancho:** Ancho del artículo (campo condicionado a la Gestión Monoalmacén)
- **72. Sección:** Sección del artículo (campo condicionado a la Gestión Monoalmacén)
- **73. Precio especial de compra:** precio especial de compra

#### NOTAS:

- **\* 1** : En el campo "Porcentaje de IVA se deberán indicar los siguientes códigos:
- 1 0% (IVA exento)
- 2 4% (IVA súper reducido)
- 3 10% (IVA reducido)
- 4 21% (IVA normal)
- $\circ$
- **\* 2** : En el campo "Familia" se deberán asignar el código, no la descripción.
- Los porcentajes para el cálculo del Precio de Venta en función del coste se realizará como **aumento porcentual** sobre coste.
- Para los campos del 47 al 54 será necesario distinguir entre 1 (Si) o 0 (No)

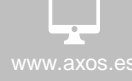

 $\begin{array}{ccc}\n\bullet \\
\bullet \\
\bullet\n\end{array}$ <br>
WWW.axos.es info@axos.es +34 914 737 477

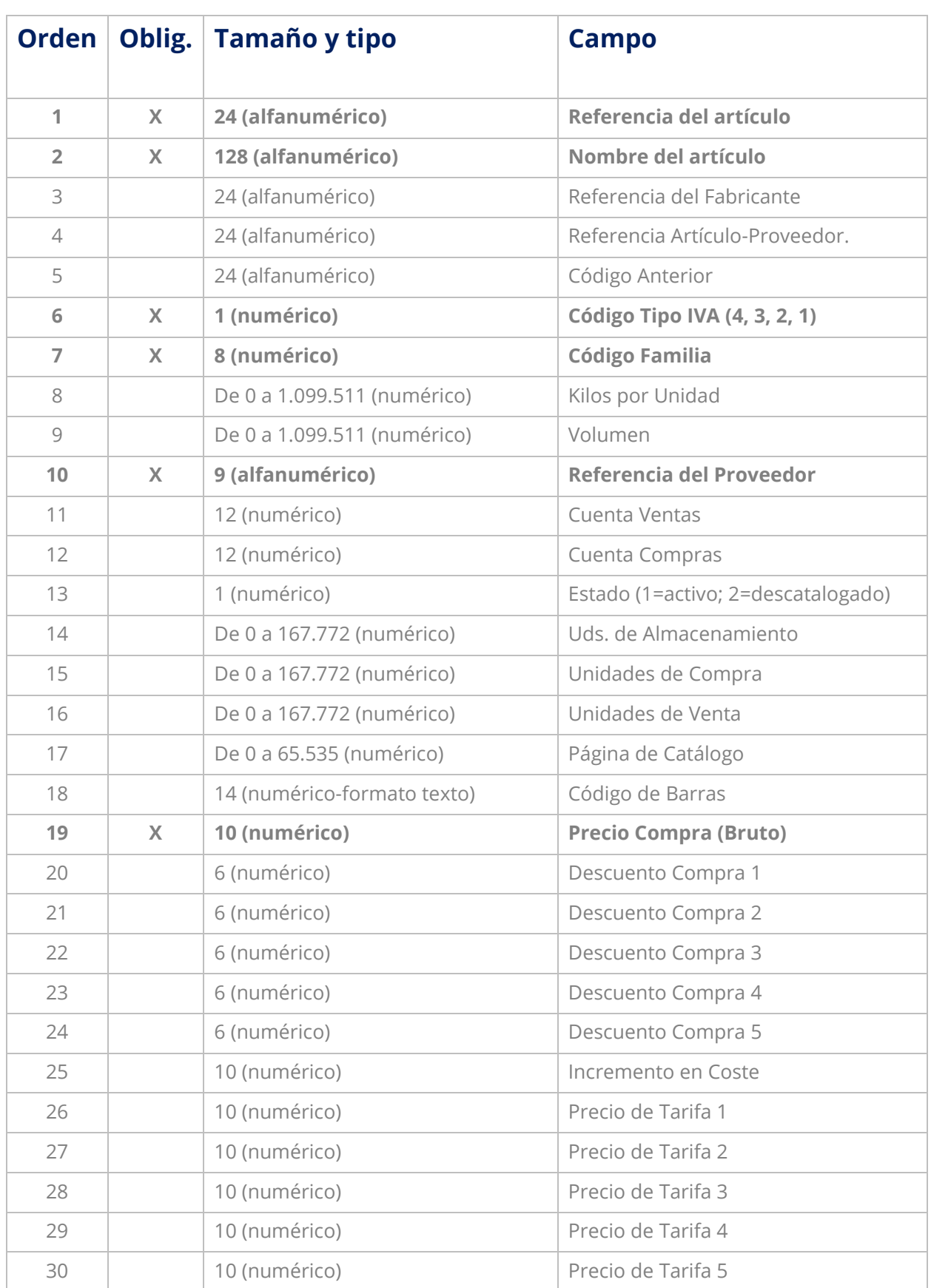

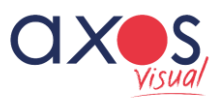

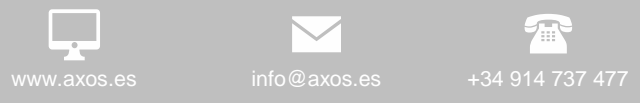

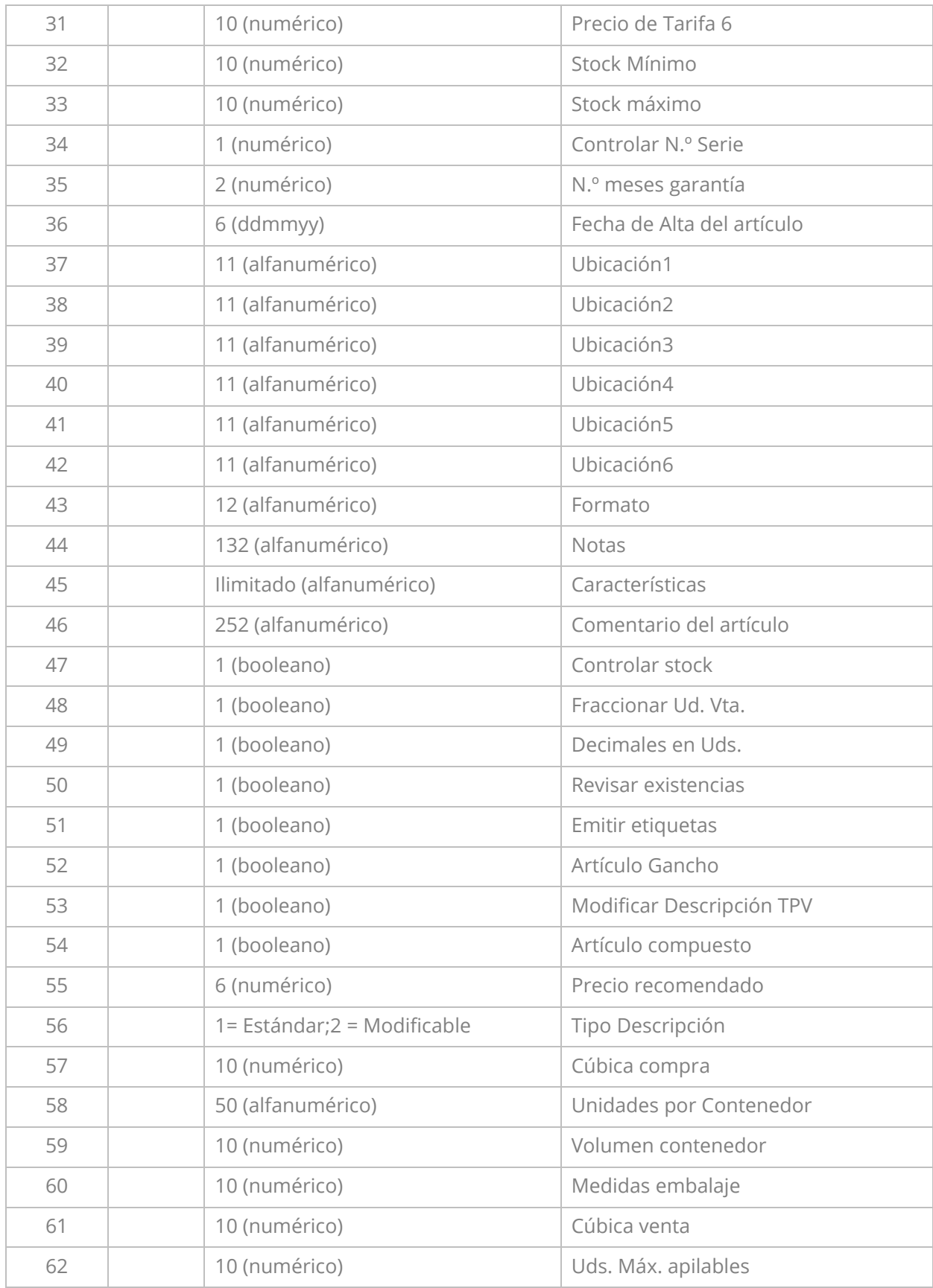

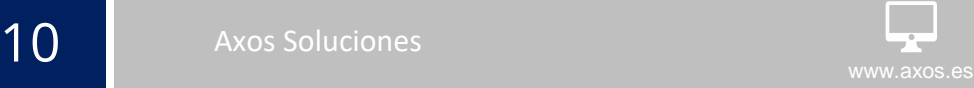

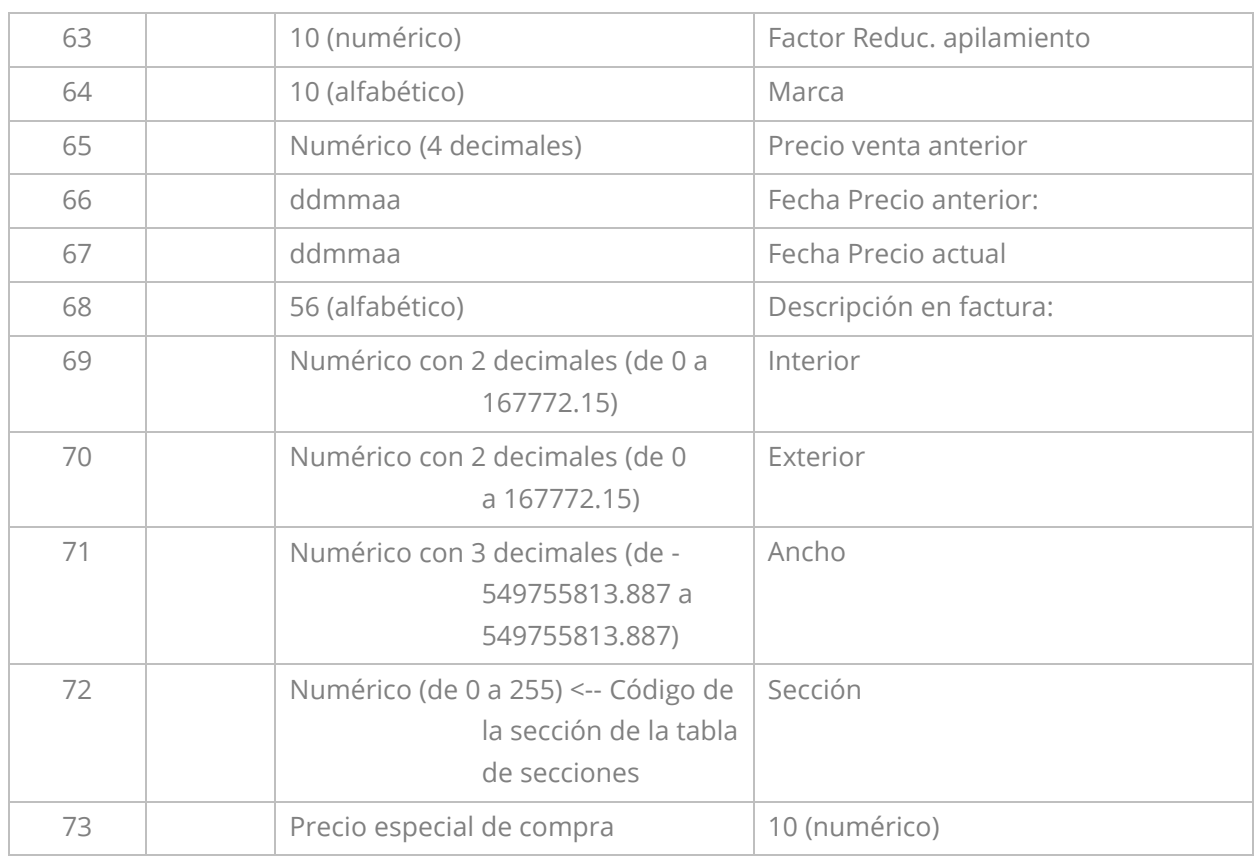

## 1.1. Ficheros adicionales de artículos

En el caso de no disponer de toda la información referente al artículo en un único fichero se ofrece la posibilidad de incorporar la siguiente información relacionada.

#### Familias de Artículos **(Adicional)**

Para aquellos casos en los que se disponga de la codificación de familias con sus descripciones.

- 1. **Código Familia:** Código de la familia de artículos a la que corresponde éste y que servirá para establecer precios especiales y tarifas. Deberán contener 2, 4, 6 u 8 dígitos.
- 2. **Descripción Familia:** Descripción asociada al código de la familia de artículos a la que corresponde éste.

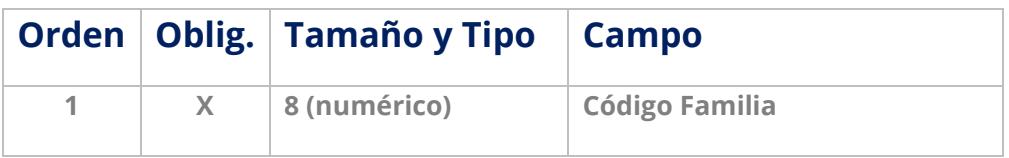

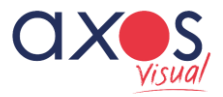

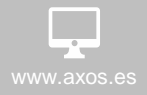

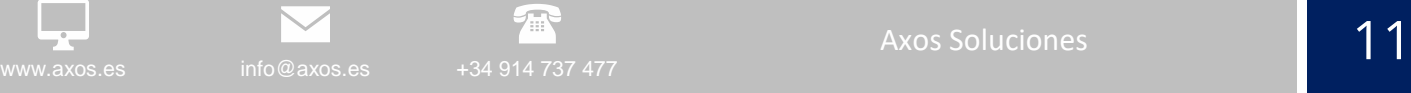

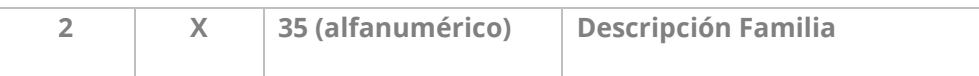

#### Stock Inicial **(Adicional)**

El stock inicial del o de los almacenes deben ser enviados por la EMPRESA CLIENTE a Axos Soluciones el mismo día del arranque

- **1. Referencia:** Código de referencia del artículo.
- **2. Cantidad:** Cantidad disponible en stock del artículo.
- **3. Código de barra:** Código de barras que identificará al artículo (en caso de no poderse facilitar la referencia del mismo).
- **4.** Ubicación: Código de la ubicación del artículo dentro del almacén.
- **5.** Coste: Precio de coste del artículo.
- **6.** Ref. Lote
- **7.** Fecha entrada Lote
- **8.** Fecha Caducidad Lote

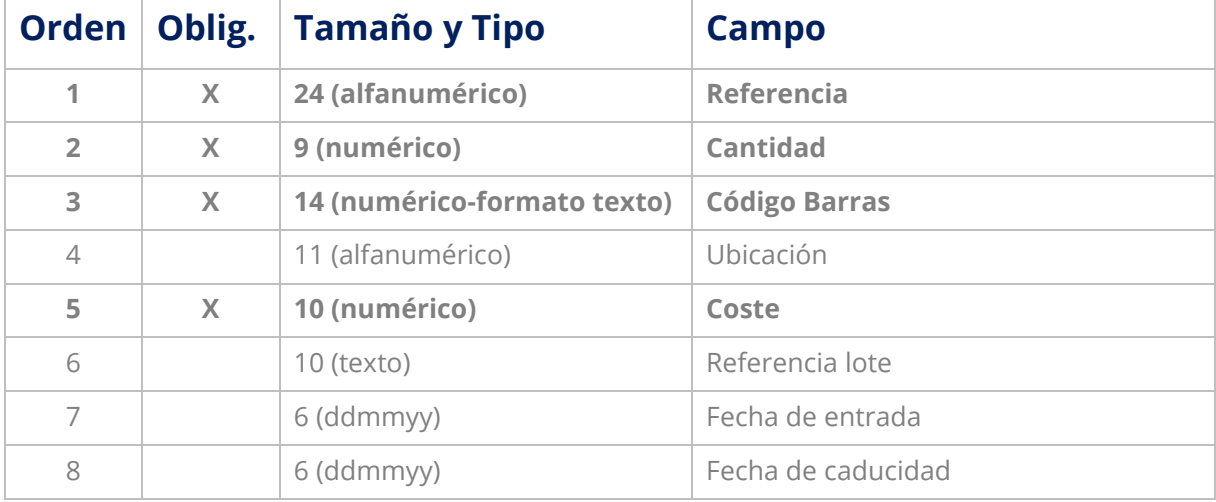

## 12 Axos Soluciones and the subset of the set of the set of the set of the set of the set of the set of the set of the set of the set of the set of the set of the set of the set of the set of the set of the set of the set o

## 2.Clientes

- **1. Referencia del Cliente:** Campo numérico que servirá para identificar al cliente dentro de todas las opciones de la aplicación. No puede estar duplicado. Una vez creada la ficha de un cliente este campo no se podrá modificar.
- **2. Código Proveedor:** Campo que sirve para indicar el código que el cliente tiene para identificarnos como proveedor.
- **3. Nombre Comercial:** Designación que aparecerá visible en todas las opciones relacionadas con clientes (se admite caracteres especiales tales como la "@")
- **4. Nombre Jurídico:** Será el que aparecerá reflejado tanto en las facturas como en toda la información referente al módulo de contabilidad y los diferentes informes.
- **5. NIF:** Número de Identificación Fiscal.
- **6. Cuenta Contable:** Código de la cuenta contable.
- **7. Dirección del Cliente:** Incluye tipo de vía (calle, avenida, travesía, etc.) y nombre de la calle
- **8. N.º:** Incluye el número que hace parte de la dirección.
- **9. Resto:** Segunda línea de la dirección del cliente.
- **10. Entorno:** Datos relevantes para la identificación de la ubicación de la dirección del cliente.
- **11. Código Postal:** Únicamente para códigos postales en España.
- **12. Población:** Nombre de la población.
- **13. Provincia:** Nombre de la provincia.
- **14. Código País:** Código del País del cliente ver Anexo/codificación de Países
- **15. Horario:** Horario de apertura del cliente.
- **16. Código del Vendedor:** Código del vendedor asociado al cliente para el control de documentos y cálculo de comisiones.
- **17. Código del Televendedor:** Código del Televendedor asociado al cliente para el control de documentos y cálculo de comisiones.
- **18. Código Tarifa:** Código del tipo de tarifa aplicable al cliente.
- **19. Descuento Tarifa 1:** Porcentaje de descuento aplicable al cliente según una tarifa.
- **20. Descuento tarifa 2:** Segundo porcentaje de descuento aplicable al cliente según una tarifa.
- **21. Código Forma de pago:** Campo que permite mediante un código asignar una forma de pago al cliente.
- **22. Día de Pago 1:** Primer día de pago en el mes para la fecha de vencimiento de los recibos originados por facturación.
- **23. Día de Pago 2:** Segundo día de pago en el mes para la fecha de vencimiento de los recibos originados por facturación.
- **24. Día de Pago 3:** Tercer día de pago en el mes para la fecha de vencimiento de los recibos originados por facturación.
- **25. Dto. Comercial:** Porcentaje de descuento aplicable los documentos de Venta
- **26. Código Banco:** Código para localizar un Banco existente en la base de datos.
- **27. Oficina:** Número de sucursal a la que pertenece la cuenta bancaria del cliente.
- **28. DC:** Dígito de control.
- **29. Cuenta Bancaria:** Número de cuenta bancaria del cliente.
- **30. Web:** Nombre de la página Web corporativa

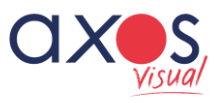

www.axos.es info@axos.es +34 914 737 477

- **31. Nota de aviso:** Notas del cliente a modo de aviso en los documentos de Venta
- **32. Comprobar Observaciones:** Check (1=Si, 0=No) a marcar para que aparezcan las notas de aviso al crear un documento de venta del cliente.
- **33. Serie por Defecto:** Por defecto vacío. En el caso de asignar una serie, ésta será propuesta en la generación de cualquier documento.
- **34. Copias Albarán:** Número de copias de albaranes.
- **35. Copias Factura:** Número de copias por factura.
- **36. Recargo Equivalencia según IVA:** Se refiere al recargo según el régimen de IVA (1=Normal; 2=Recargo; 3=Exento)
- **37. Bloqueado:** Se refiere al estado del cliente. Si el cliente estuviera bloqueado no podría generarse ningún documento (0=sin Bloquear: 1=Bloqueado)
- **38. Zona de Venta:** Código para agrupar a los clientes según zona geográfica para la obtención de estadísticas.
- **39. Tipo de Facturación:** Descripción del tipo de facturación, este campo permite especificar cada cuánto tiempo se le factura a un cliente (mensual, semanal, directa)
- **40. Desglose de Facturas:** Forma de generación de facturas: 1. Por albarán, 2. Agrupando albaranes, 3. Factura por pedido, 4. Dirección de envío, 5. Factura por pedido sin pedido completo
- **41. Nombre Tipo Cliente:** Descripción del tipo de cliente.
- **42. Código Grupo de Cliente:** Código asociado al Grupo de clientes al que pertenezca este cliente.
- **43. Primera persona contacto:** Nombre de la primera persona de contacto. Dato necesario para el funcionamiento con la APP.
- **44. Cargo Contacto:** Descripción del cargo de la persona contacto.
- **45. Teléfono contacto:** Número de teléfono de la primera persona de contacto.
- **46. Teléfono 2 contacto:** Segundo número de teléfono de la primera persona de contacto
- **47. Móvil Contacto:** Número de Móvil de la persona contacto.
- **48. E-mail Contacto:** Dirección de correo electrónico de la persona contacto.
- **49. Usuario Web:** Nombre de usuario para acceder al sitio Web de la empresa.
- **50. Clave Web:** Clave de usuario válida para acceder al sitio Web de la empresa.
- **51. Segunda persona contacto:** Nombre de la segunda persona de contacto.
- **52. Cargo segunda persona contacto:** Descripción del cargo de la segunda persona contacto.
- **53. Teléfono segunda persona contacto:** Número de teléfono de la segunda persona de contacto
- **54. Teléfono 2 segunda persona de contacto:** Segundo número de teléfono de la segunda persona de contacto
- **55. Móvil segunda persona Contacto:** Número de Móvil de la segunda persona de contacto.
- **56. E-mail segunda persona Contacto:** Dirección de correo electrónico de la segunda persona contacto.
- **57. Tercera persona contacto:** Nombre de la tercera persona de contacto.
- **58. Cargo tercera persona contacto:** Descripción del cargo de la tercera persona contacto.
- **59. Teléfono tercera persona contacto:** Número de teléfono de la tercera persona de contacto.
- **60. Teléfono 2 tercera persona de contacto:** Segundo número de teléfono de la tercera persona de contacto

14 Axos Soluciones and the subset of the set of the set of the set of the set of the set of the set of the set o<br>The set of the set of the set of the set of the set of the set of the set of the set of the set of the set of

Axos Soluciones 14 animalis de la componente de la componente de la componente de la componente de la componen<br>14 animalis de la componente de la componente de la componente de la componente de la componente de la compone info@axos.es +34 914 737 477

- **61. Móvil tercera persona Contacto:** Número de Móvil de la tercera persona de contacto.
- **62. E-mail tercera persona Contacto**: Se refiere a la dirección de correo electrónico de la tercera persona contacto.
- **63. Código Ruta:** Código asociado a la descripción de la ruta de reparto de mercancías al cliente.
- **64. Fecha de Alta:** Fecha en la que se dio de alta el cliente
- **65. Control riesgo Pedidos**: Activa o desactiva el control de Límite de riesgo en pedidos (0=No se controla, 1=Avisa si sobrepasa, 2= Avisa y bloquea)
- **66. Límite riesgo Pedidos:** Cuantía máxima de riesgo que se va a permitir en un pedido para ese cliente.
- **67. Control riesgo Cobros:** Activa o desactiva el control de Límite de riesgo de cobros para ese cliente.
- **68. Límite riesgo Cobros Aseguradora:** Cuantía máxima de riesgo ofrecida por la aseguradora que se va a soportar en el cobro de ese cliente.
- **69. Límite riesgo Cobros Empresa:** Cuantía máxima de riesgo ofrecida por la empresa que se va a soportar en el cobro de ese cliente.
- **70. Valorar albaranes:** Indica si en la impresión de los Albaranes, éstos saldrán con importes o sin ellos.
- **71. Asegurado:** Indica si el cliente está asegurado (1 = Si 0 = No)
- **72. N.º Póliza:** N.º de la póliza de seguro
- **73. Nota de Reparto:** Notas específicas para los repartidores.
- **74. Aplicar Gastos de Envío:** Aplicar los gastos de envío en los documentos de venta (1 = Si  $0 = N_O$
- **75. Pedidos completos:** Servir los pedidos completos o no (1 = Si 0 = No)
- **76. Anular restos:** Permite anular líneas pendientes de los pedidos (1 = Si 0 = No)
- **77. Núm. de pedido obligatorio:** Introducción obligatoria de ese campo en los documentos  $(1 = Si 0 = No)$
- **78. Referencias especiales:** Búsqueda de las referencias por la Referencia del cliente. (1 = Si  $0 = No$
- **79. Sólo precios especiales:** Sólo se le venden los artículos con precios especiales (1 = Si 0 = No)
- **80. Enviar Facturación electrónica:** Si al cliente se le envía factura electrónica o no. (1 = Si 0  $= N_0$
- **81. Observaciones 1:** Información adicional sobre el cliente
- **82. Observaciones 2**: Información adicional sobre el cliente
- **83. Observaciones 3:** Información adicional sobre el cliente
- **84. Observaciones 4:** Información adicional sobre el cliente
- **85. Observaciones 5:** Información adicional sobre el cliente
- **86. Referencia de Mandato:** Referencia asignada al Mandato.
- **87. Fecha de Firma de Mandato:** Fecha en la que se firmó el mandato
- **88. Documento de Adeudo:** Referencia mandato Sepa
- **89. Tipo de Remesa:** B2B (1), Core (2), Cor1 (3)
- **90. Pago único: Si (1) – No (0)**
- **91. Día de no pago desde (1 a 31):** Indicaremos el día a partir del cual comienza el periodo de no pago.
- **92. Mes de no pago desde (1-12):** Indicaremos el mes a partir del cual comienza el periodo de no pago.

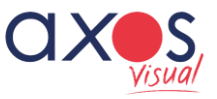

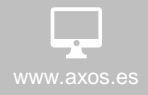

- **93. Día de no pago hasta (1-31):** Indicaremos el día a partir del cual finaliza el periodo de no pago.
- **94. Mes de no pago hasta (1-12):** Indicaremos el mes a partir del cual finaliza el periodo de no pago.

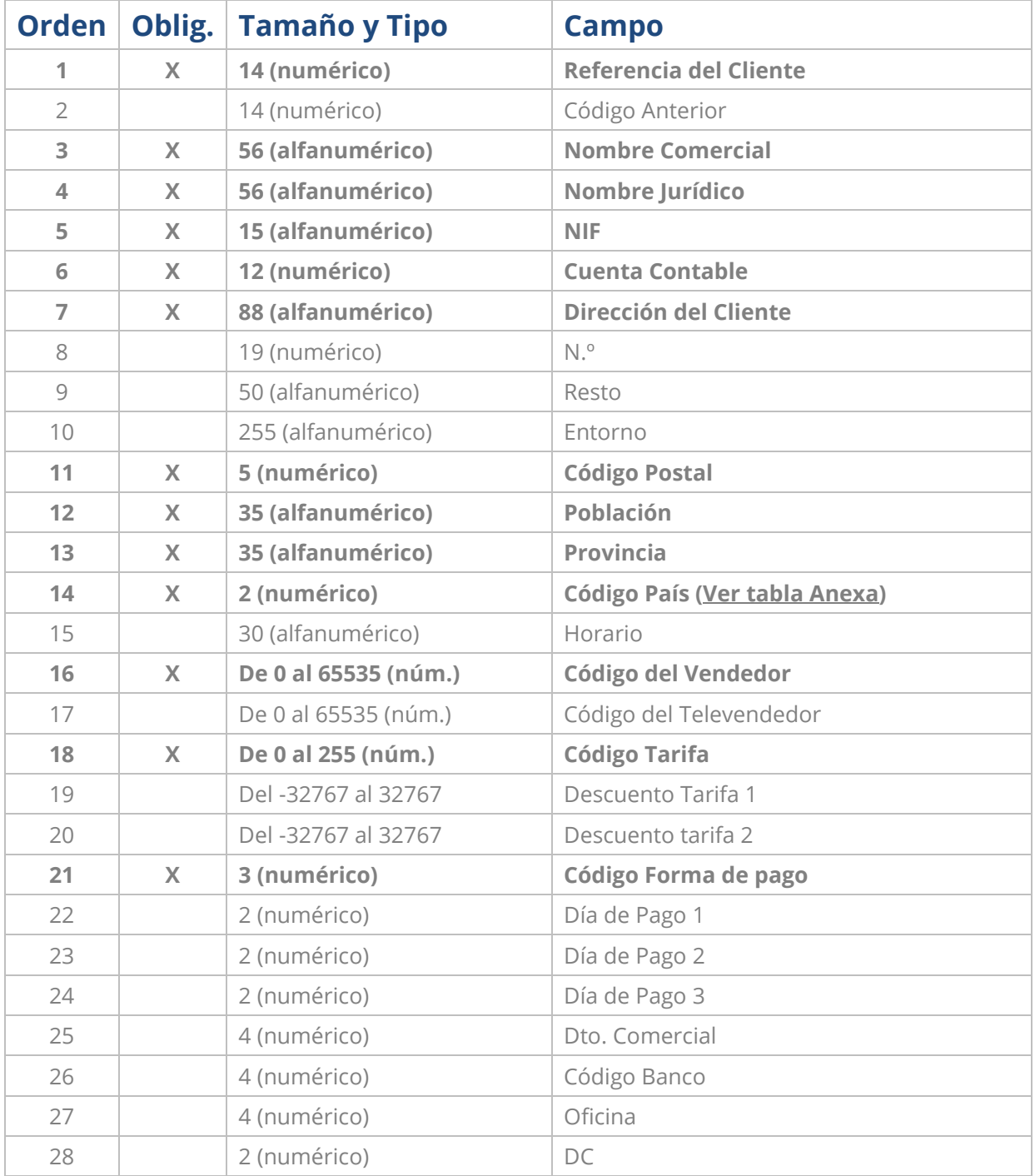

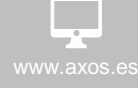

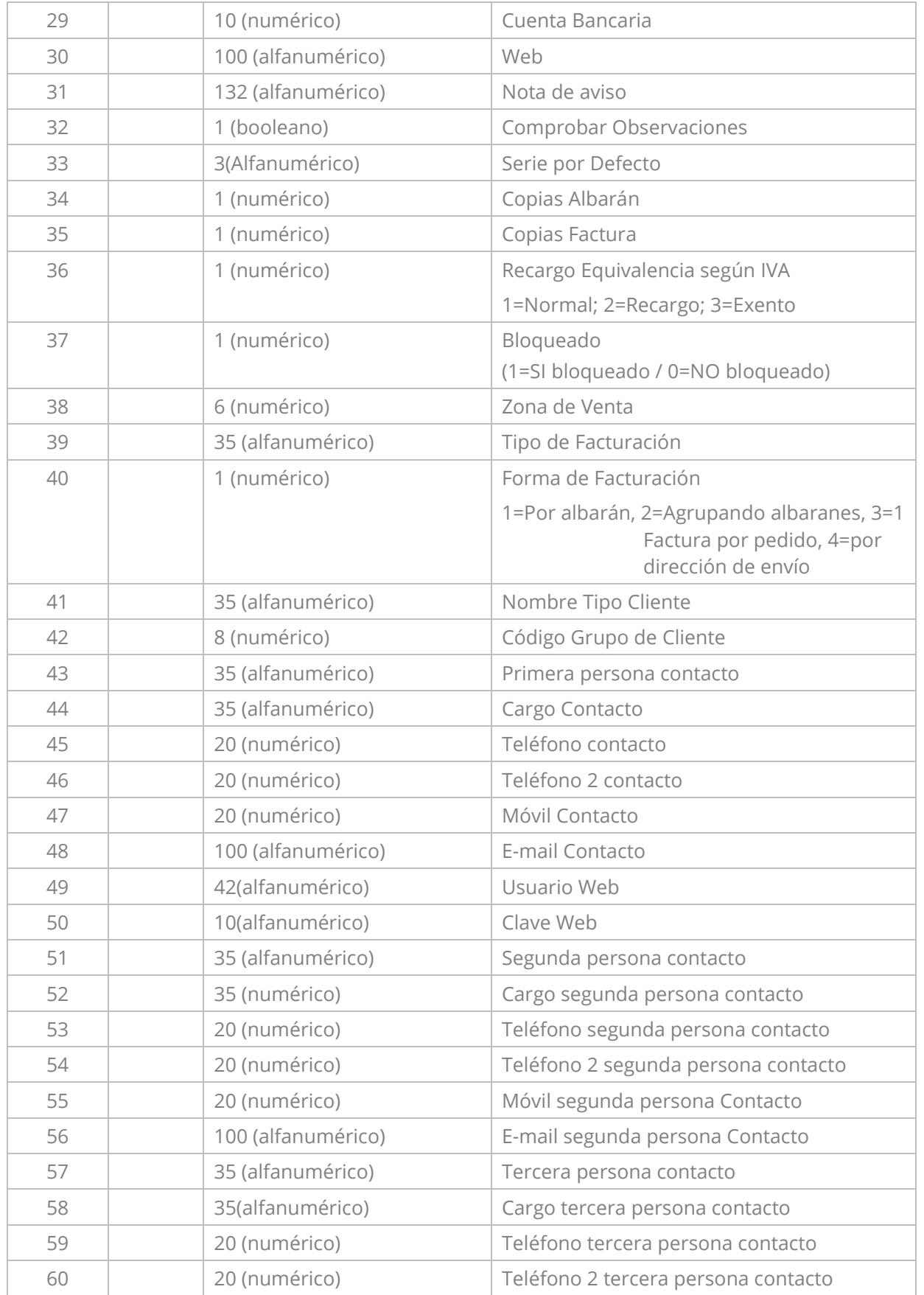

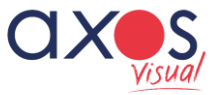

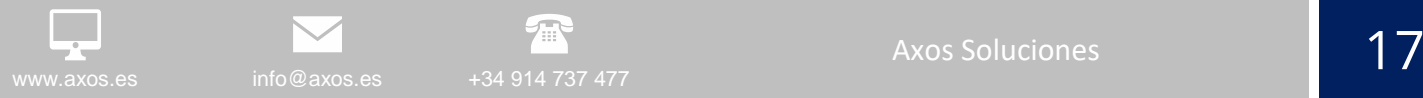

85 100(Alfanumérico) Diservaciones 5

87 | 10 (numérico) Referencia de Mandato 88 | 10 (dd-mm-ala) Fecha de firma de Mandato

89 | 1 (numérico) Documento de adeudo

90 1 (numérico) Tipo de remesa

86 4 (alfanumérico) IBAN

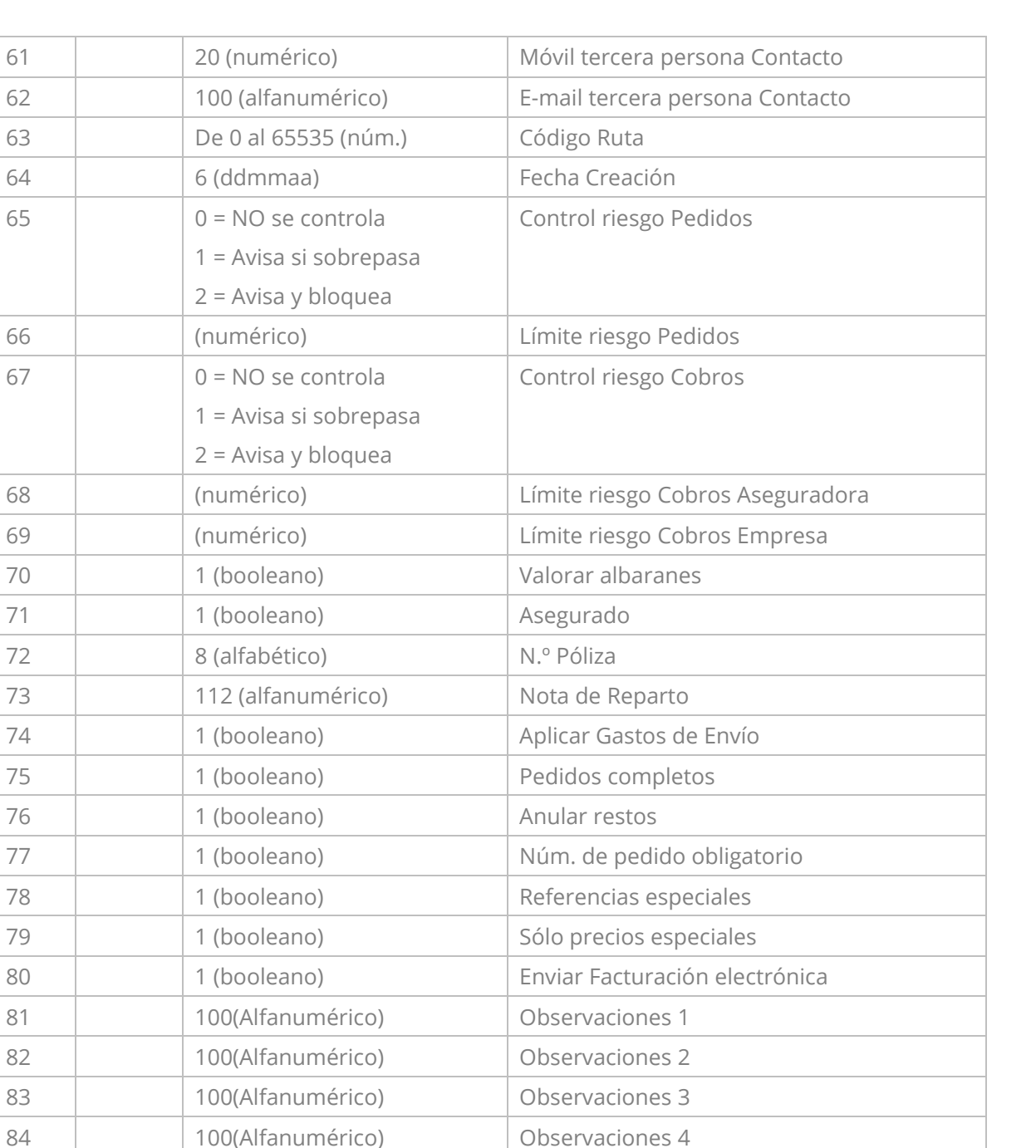

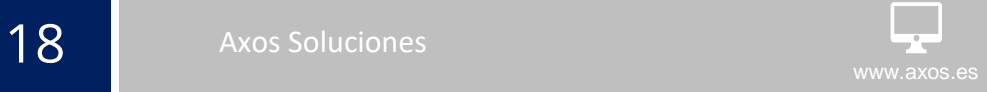

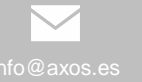

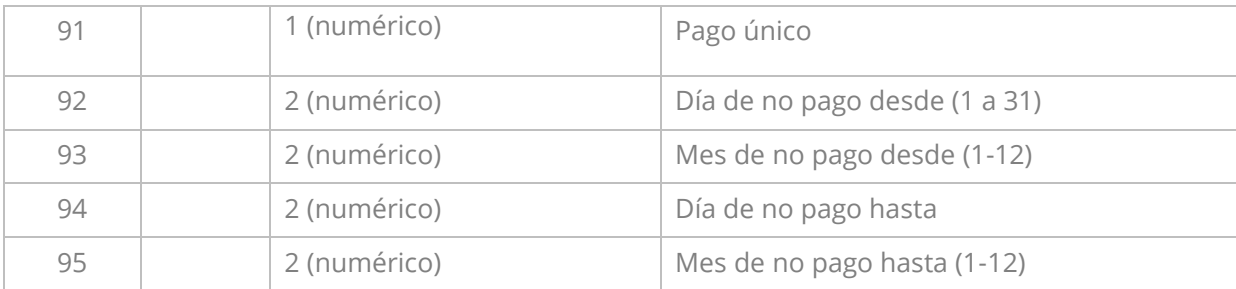

## 2.1. Ficheros adicionales de clientes

#### Vendedores **(Adicional)**

- 1. **Código del Vendedor:** Campo que identifica al vendedor.
- 2. **Descripción:** Nombre del vendedor.
- 3. **Observaciones:** Información adicional sobre el vendedor

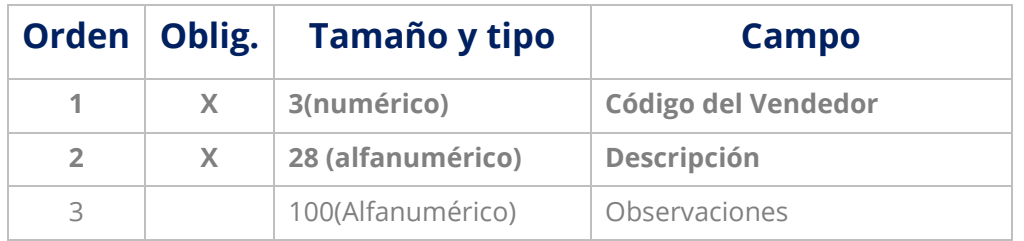

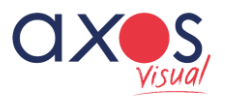

## 3. Proveedores.

- **1. Referencia del Proveedor:** Campo alfanumérico usado para identificar al proveedor.
- **2. Nombre Fiscal Proveedor:** Será el que aparecerá reflejado en las facturas del proveedor. Puede ser distinto al comercial.
- **3. Nombre Comercial:** Nombre Comercial Proveedor.
- **4. NIF:** Número de Identificación Fiscal.
- **5. Código de la Forma Pago:** Código que identifica la forma de pago del proveedor.
- **6. Dto. Pronto Pago:** Porcentaje de descuento aplicable los documentos de Venta.
- **7. Retención IRFP:** Check (1=Si, 0=No) si el proveedor está sujeto a IRPF.
- **8. Porcentaje retención IRPF:** Porcentaje de retención.
- **9. Cuenta Contable:** Número de cuenta contable del proveedor.
- **10. Cuenta Compras:** Se indicará en este campo una cuenta de compras sólo en el caso de querer asignar las compras de este proveedor a otra cuenta distinta a la definida en la serie de documentos.
- **11. Día de Pago 1:** Día del mes en que el proveedor enviará la factura.
- **12. Día de Pago 2:** Segundo día del mes en que el proveedor enviará la factura.
- **13. Día de Pago 3:** Tercer día del mes en que el proveedor enviará la factura.
- **14. Descuento Comercial:** Se introduce el descuento general comercial que este proveedor realiza sobre todas las compras. Es el que viene en la cabecera de los documentos y se aplica sobre el total del documento.
- **15. Dto. 1:** Descuento 1 que ofrece el proveedor.
- **16. Dto. 2:** Descuento 2 que ofrece el proveedor.
- **17. Dto. 3:** Descuento 3 que ofrece el proveedor.
- **18. Dto. 4:** Descuento 4 que ofrece el proveedor.
- **19. Dto. 5:** Descuento 5 que ofrece el proveedor.
- **20. Dirección del Proveedor:** Incluye tipo de vía (calle, avenida, travesía, etc.), y el nombre de la calle.
- **21. N.º:** Incluye el número en la dirección.
- **22. Resto:** Segunda línea de la dirección del proveedor
- **23. Entorno:** Datos relevantes para la identificación de la ubicación de la dirección del proveedor.
- **24. Código Postal:** Se refiere al código postal correspondiente a la zona donde está ubicado el proveedor.
- **25. Población:** Nombre de la población.
- **26. Provincia:** Nombre de la provincia.
- **27. Código País:** Código del País del Proveedor ver Anexo / Codificación de Países
- 28. **Web:** página web del proveedor
- **29. Días de servicio:** Número de días que tarda el proveedor en enviar la mercancía. Poner al menos 1 día.

**20 No. 20 Million** Axos Soluciones and the set of the set of the set of the set of the set of the set of the set of the set of the set of the set of the set of the set of the set of the set of the set of the set of the se

- **30. Fecha creación:** Fecha de Alta del proveedor
- **31. Trabaja en Divisas:** Indica si el proveedor trabaja en otra moneda que no sea el Euro
- **32. Divisa:** Información adicional relativa al proveedor.
- **33. Observaciones 1:** Información adicional relativa al proveedor.
- **34. Observaciones 2:** Información adicional relativa al proveedor.
- **35. Observaciones 3:** Información adicional relativa al proveedor.
- **36. Observaciones 4:** Información adicional relativa al proveedor.
- **37. Observaciones 5:** Información adicional relativa al proveedor.
- **38. Banco:** Código 4 dígitos identificativo del banco.
- **39. Sucursal:** Código 4 dígitos identificativo de la Oficina Bancaria
- **40. Dígito de Control:** Dígito de Control.
- **41. Cuenta Bancaria:** Cuenta Bancaria.
- **42. BIC:** Bic identificativo del Banco.
- **43. Importe mínimo portes**
- **44. Código Cliente**
- **45. Contacto 1: nombre**
- **46. Contacto 1: cargo**
- **47. Contacto 1: teléfono 1**
- **48. Contacto 1: teléfono 2**
- **49. Contacto 1: Móvil**
- **50. Contacto 1: departamento**
- **51. Contacto 1: email**
- **52. Contacto 2: nombre**
- **53. Contacto 2: cargo**
- **54. Contacto 2: teléfono 1**
- **55. Contacto 2: teléfono 2**
- **56. Contacto 2: Móvil**
- **57. Contacto 2: departamento**
- **58. Contacto 2: email**
- **59. Contacto 3: nombre**
- **60. Contacto 3: cargo**
- **61. Contacto 3: teléfono 1**
- **62. Contacto 3: teléfono 2**
- **63. Contacto 3: Móvil**
- **64. Contacto 3: departamento**
- **65. Contacto 3: email.**
- **66. Notas de Aviso:** Texto de 512 dígitos para incluir como notas de aviso.
- **67. Comprobar Notas de Aviso:** Check (1=Si, 0=No) para que las notas de aviso aparezcan en pantalla.
- **68. Notas de Recepción:** Texto de 256 dígitos para incluir en la Notas de Recepción.

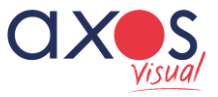

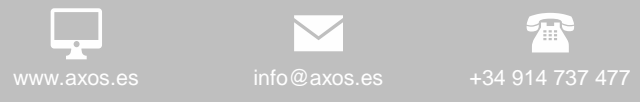

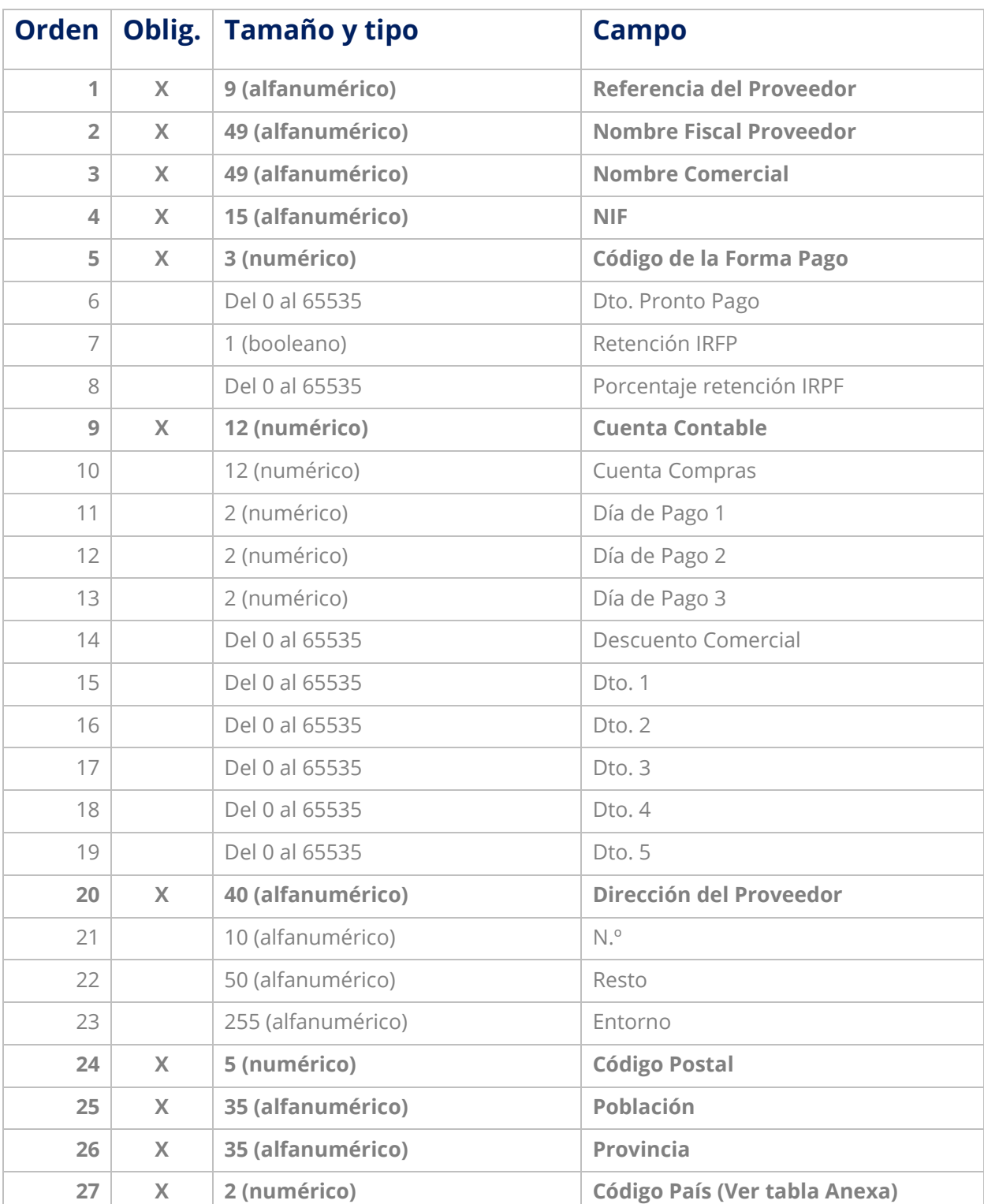

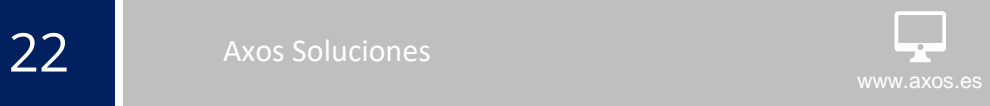

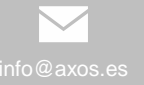

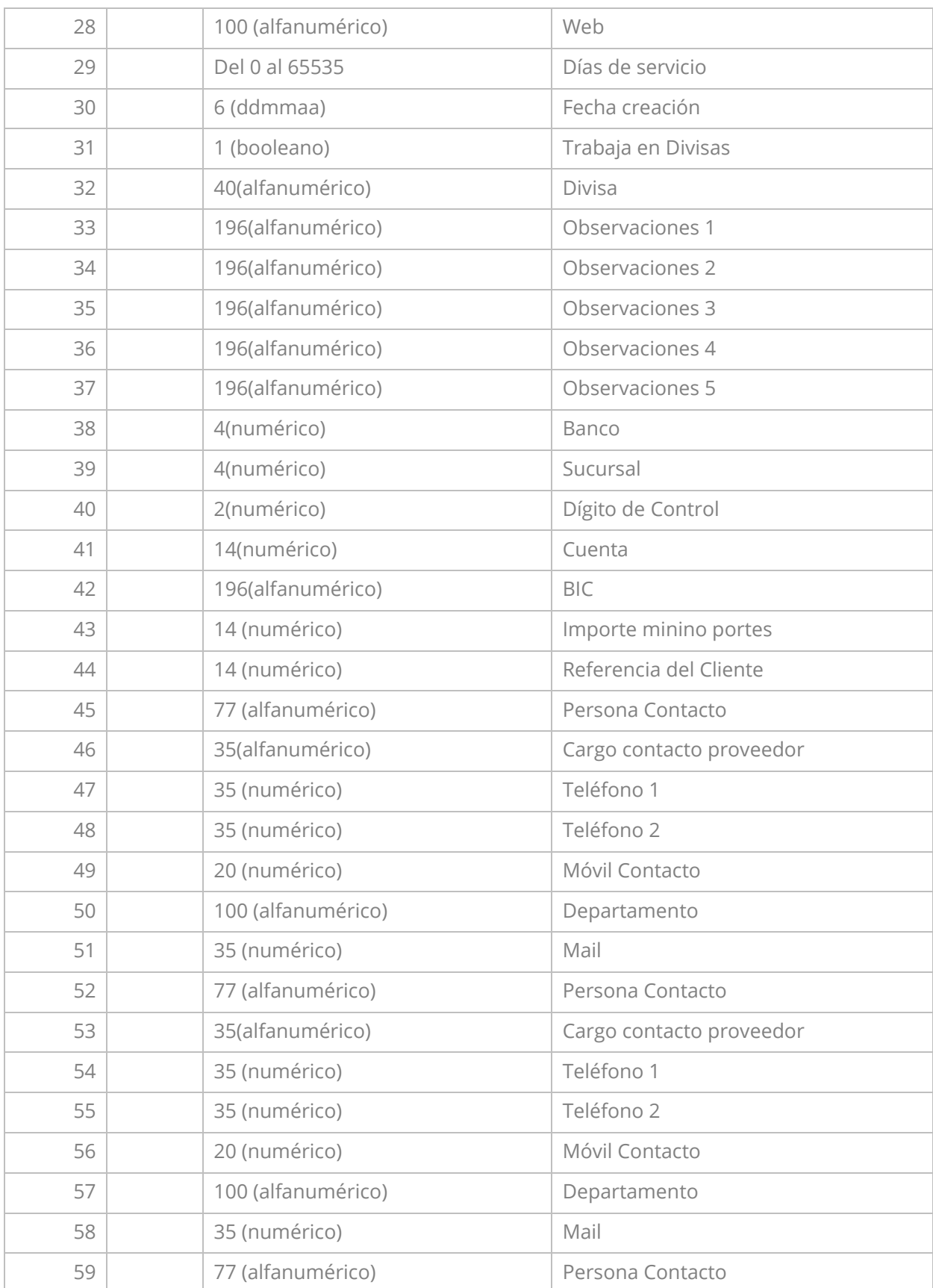

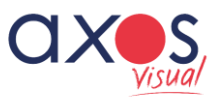

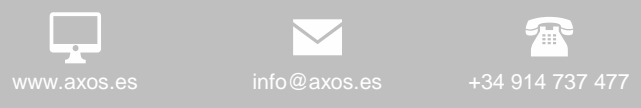

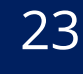

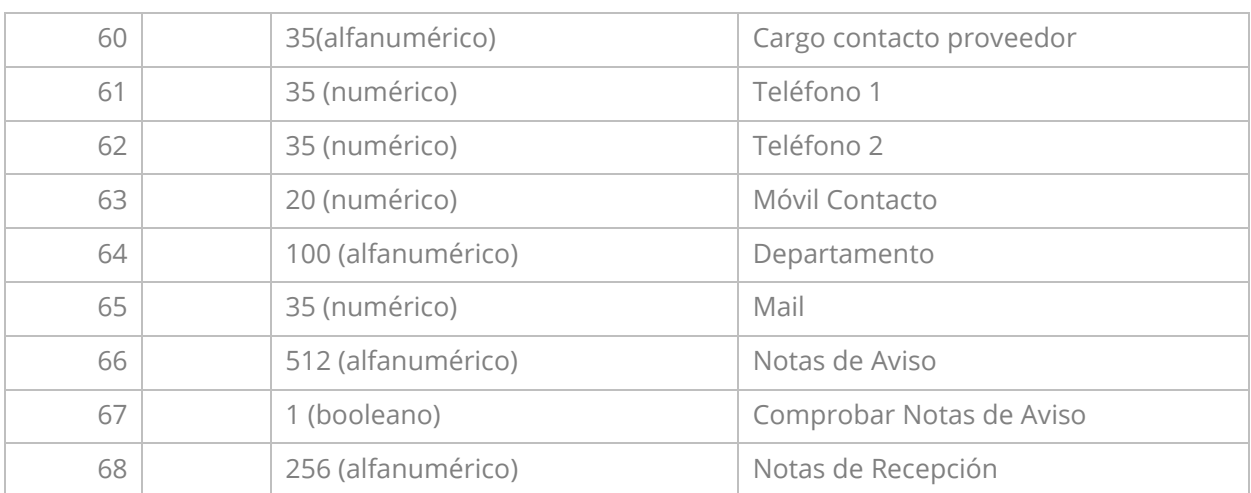

**24** Axos Soluciones **With the Contract of Security Axos** Soluciones **Contract of the Contract of Security Axos.es** 

Axos Soluciones 24 animales 24 animales 24 animales 24 animales 24 animales 24 animales 24 animales 24 animales<br>24 animales 24 animales 24 animales 24 animales 24 animales 24 animales 24 animales 24 animales 24 animales 24 info@axos.es +34 914 737 477

## 4. Formas de pago

- **1. Código Forma de pago:** Código que identifica la forma de pago
- **2. Descripción forma de pago:** Descripción de la forma de pago.
- **3. Número de Vencimientos:** Nº de vencimiento que tiene la forma de pago.
- **4. Días a Vencimiento 1:** Días de cálculo entre la fecha de emisión de la factura a la fecha del primer vencimiento.
- **5. Días a Vencimiento:** Días de cálculo entre el primer vencimiento y los siguientes.
- **6. Límite de Días:** Número de días máximos que transcurren entre la fecha de emisión de la factura y la última fecha de vencimiento a calcular.
- **7. % Dto. PP:** Porcentaje de Descuento por Pronto Pago aplicable a los documentos de compra o venta en función de la forma de pago.
- **8. % Recargo:** Porcentaje de Recargo aplicable a los documentos de compra o venta en función de la forma de pago.
- **9. Cartera:** Código registrado en la definición de la tabla de carteras.
- **10. Tipo documento:** Identificador del tipo de gestión que se está realizando con el vencimiento (1=Contado; 2=Giro; 3=Transferencia; 4=Talón; 5=Pagaré; 6=Confirming; 7=Sistema especial; 8=Compensar; 9=Letra de cambio; 10=Recibo)
- **11. Recibido:** Este campo tendrá que identificarse si queremos que al realizar la emisión de un vencimiento aparezcan como recibidos por defecto. (1=Sí y 0=No)
- **12. Emitir Recibo:** Indicador para la emisión e impresión de los recíbos en papel. (1=Si y  $0=N<sub>0</sub>$
- **13. Remesable:** Indicador para marcar los efectos como remesables y localizarlos a la hora de generar una remesa. (1=Sí y 0=No)
- **14. Factorizado:** Indicador para marcar los efectos como factorizados y localizarlos a la hora de generar una remesa. (1=Sí y 0=No)
- **15. Texto a Imprimir:** Texto que se imprimirá en los documentos de venta cuando tenga esta forma de pago asociada.
- **16. Uso exclusivo contado TPV:** Identificador que bloquea los botones de generación de Albaranes y Facturas de Crédito en e TPV cuando se utiliza esta forma de pago, permitiendo únicamente el cobro en Efectivo o Tarjeta. (1=Activo)
- **17. Uso exclusivo contado Gestión:** Identificador que bloquea la generación de la factura si el albarán no tiene generado un Anticipo por el importe total del documento. (1=Activo)

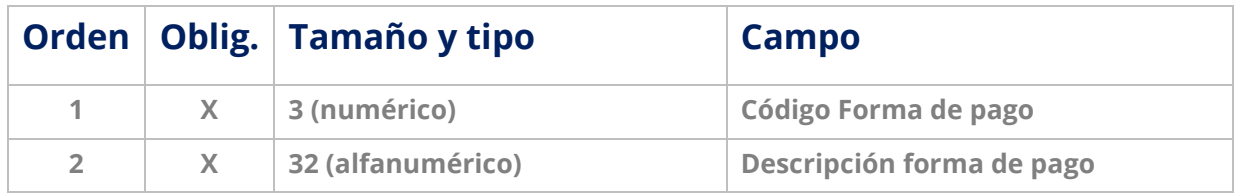

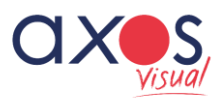

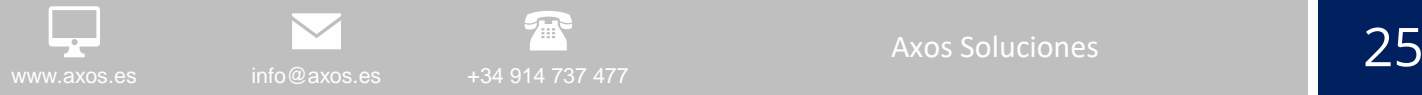

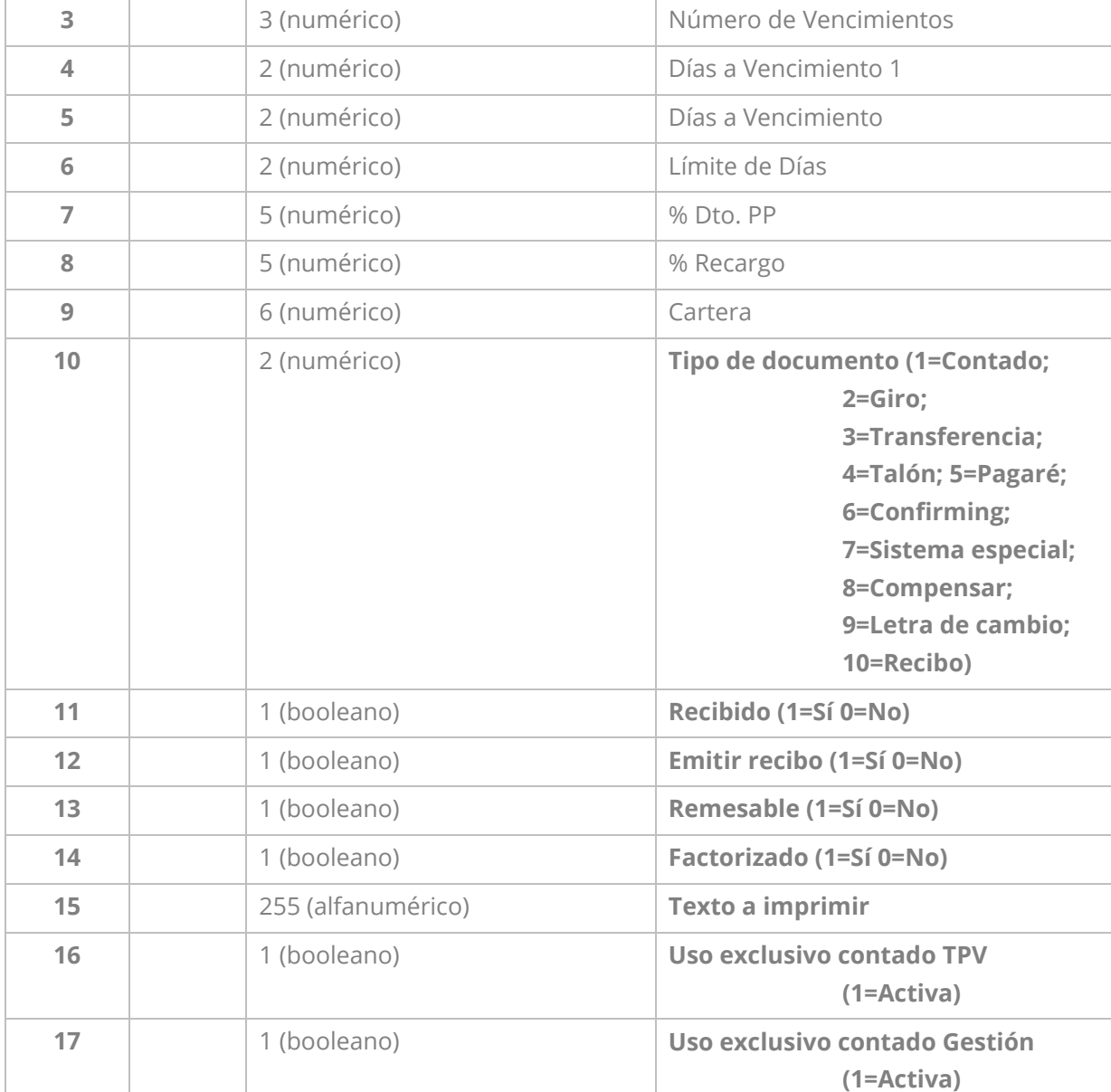

### 5. Cuentas Contables\*

- **1. Cuenta Contable:** Número de cuenta contable
- **2. Título:** Descripción de la cuenta contable
- **3. \*\*NIF:** Número de Identificación Fiscal.
- **4. \*\*Dirección del Cliente:** Incluye tipo de vía (calle, avenida, travesía, etc.), y el nombre de la calle.
- **5. \*\*Población:** Nombre de la población.
- **6. \*\*Provincia:** Nombre de la provincia.
- **7. \*\*Código Postal:** Únicamente para códigos postales en España.

**\*** En el caso de importar ficheros adicionales como Libro de IVA, Diario Contable y Vencimientos, la importación de esta tabla se hace obligatoria.

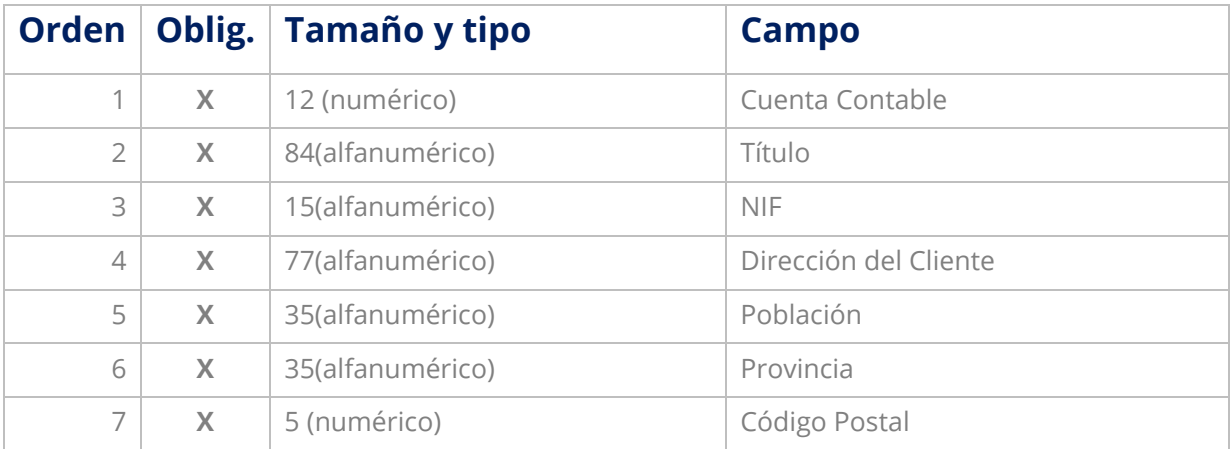

\*\* Para las cuentas 410 (acreedores) estos campos son indispensables.

### 6. Diario Contable

La opción de importación de apuntes contables se ofrece para la obtención de estadísticas de la información anterior al funcionamiento con **Axos Visual** y únicamente será visible desde las opciones de informes, no siendo válido para el tratamiento de documentos. Para realizar la importación es imprescindible que el formato se ajuste al propuesto incluyendo todos los campos indicados, de lo contrario podría producir problemas en el funcionamiento diario de la aplicación.

- **1. Fecha:** Fecha de registro del asiento contable.
- **2. Asiento:** Número de Asiento Contable.
- **3. Cuenta contable:** Número de cuenta contable.
- **4. Diario:** Número de diario contable.
- **5. Número de Factura:** Número de documento.
- **6. Ampliación:** Breve descripción del asiento.
- **7. Importe Debe:** Valor correspondiente al debe del asiento contable.
- **8. Importe Haber:** Valor correspondiente al haber del asiento contable.
- **9. Empresa:** En el caso de tener contabilidad empresarial es necesario poner el código de la empresa. Ej: 01, 02…
- **10. Definitivo / Borrador:** Estado contable en el que se quiere contabilizar la operación.

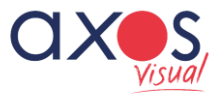

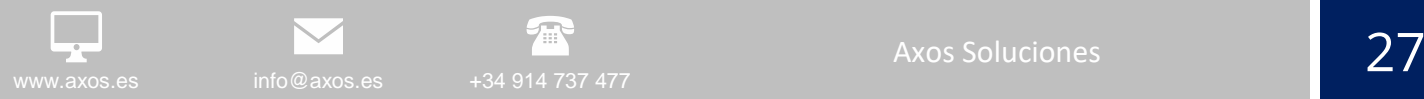

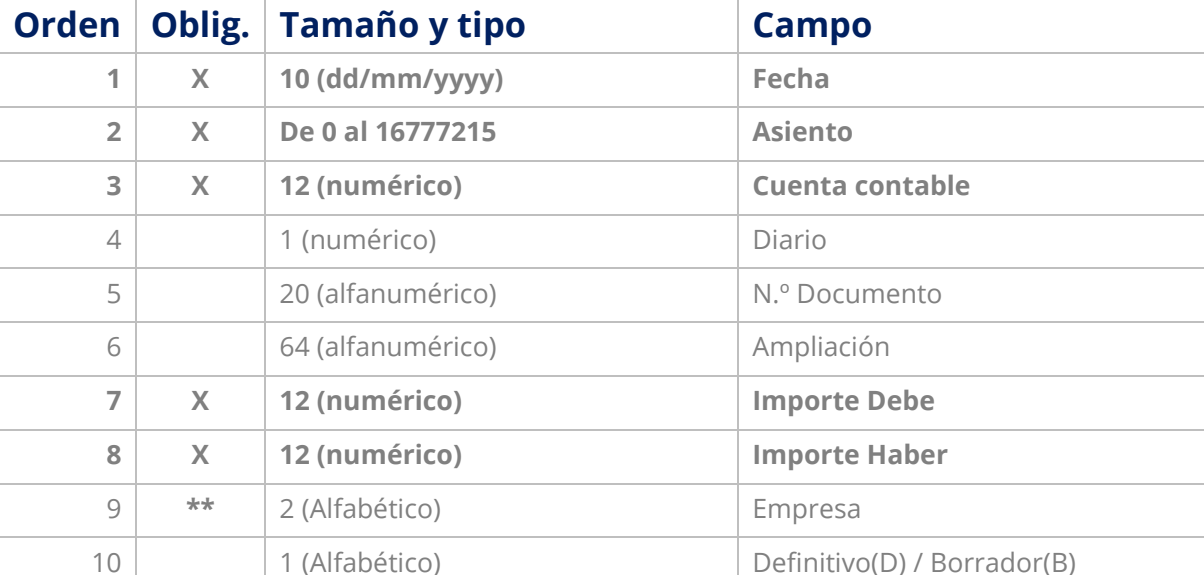

## 7. Vencimientos

- **1. Cuenta Cliente /Proveedor:** Cuenta contable del cliente o proveedor.
- **2. Fecha Libramiento:** Fecha de emisión de la factura.
- **3. Fecha Vencimiento:** Fecha de vencimiento de la factura.
- **4. Importe:** Valor referente a cobros/pagos de este vencimiento.
- **5. Número de Factura:** Número de factura asociado al documento de cobro/pago.
- **6. Número de recibo de factura:** Número de recibo de factura que se envía según la **modalidad de pago establecida.**
- **7. Código Banco:** Código del banco.
- **8. Oficina:** Código de la Sucursal bancaria.
- **9. Dígito Control:** Dígito de control.
- **10. Cuenta Bancaria:** Número de cuenta bancaria.
- **11. Remesable:** 1=Si; 0=No.
- **12. Tipo de documento:** \* 0=Recibo; 1=Contado; 2=Giro; 3=Transferencia; 4=Talón; 5=Pagare; 6= Confirming; 7= Sistema Especial; 8= Compensa; 9= Letra Cambio
- **13. Empresa:** En el caso de tener contratada Contabilidad Empresarial es necesario poner el código de la empresa. Ej: 01, 02…
- **14. D/B:** Definitivo (D), Borrador(B)
- **15. Código Forma de Pago:** Código de la forma de pago asociada al vencimiento.
- **16. C/P:** Cobro o Pago (Cobro=C, Pago= P)
- **17. Código Vendedor:** Código de Vendedor asociado al vencimiento.

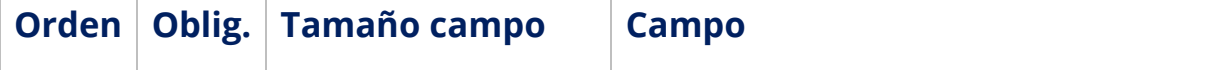

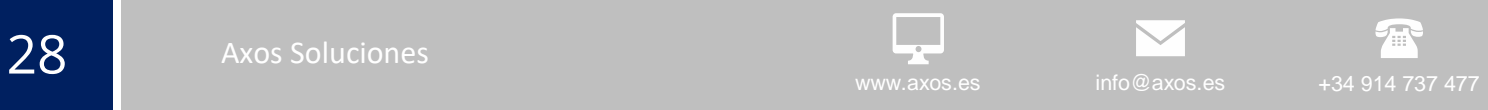

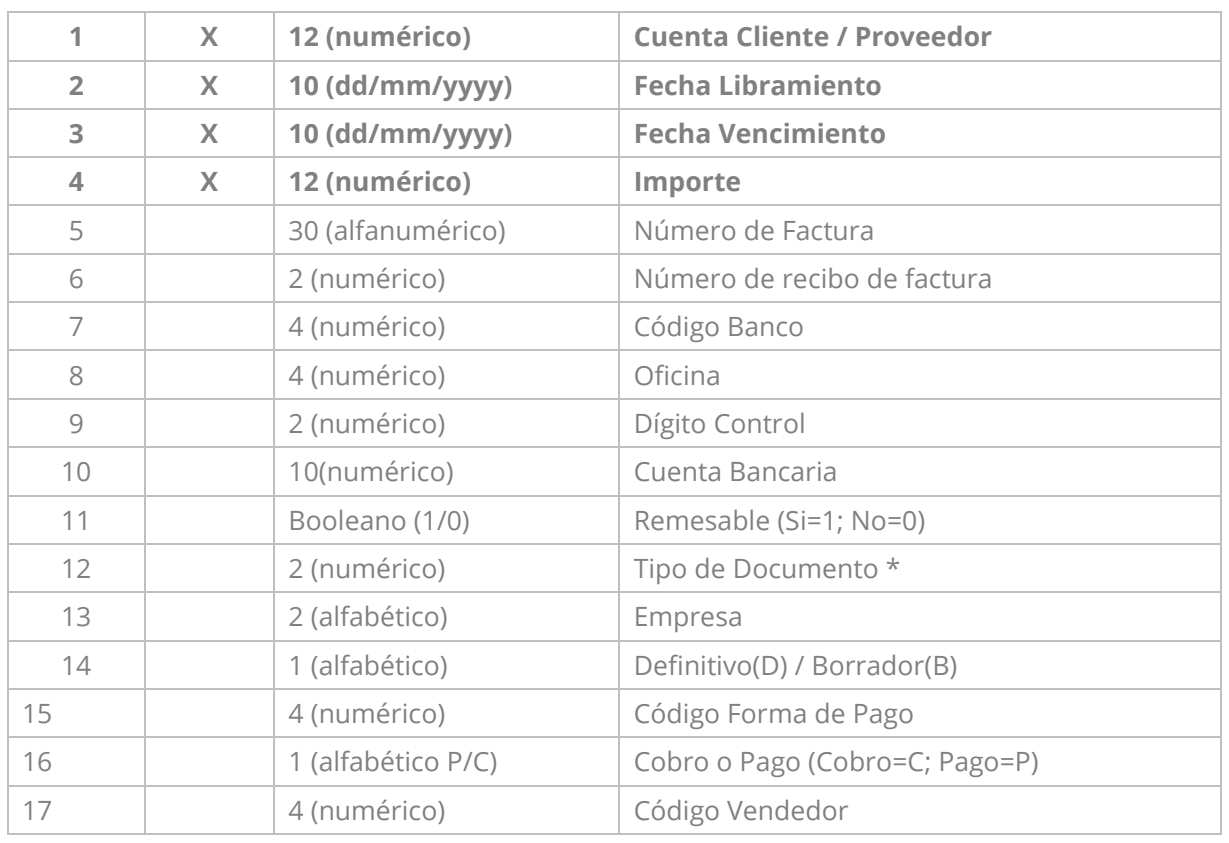

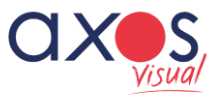

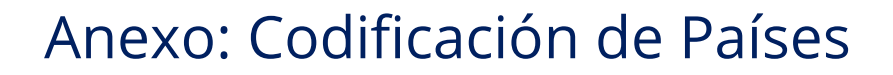

**29 www.axos.es +34 914 737 477** 

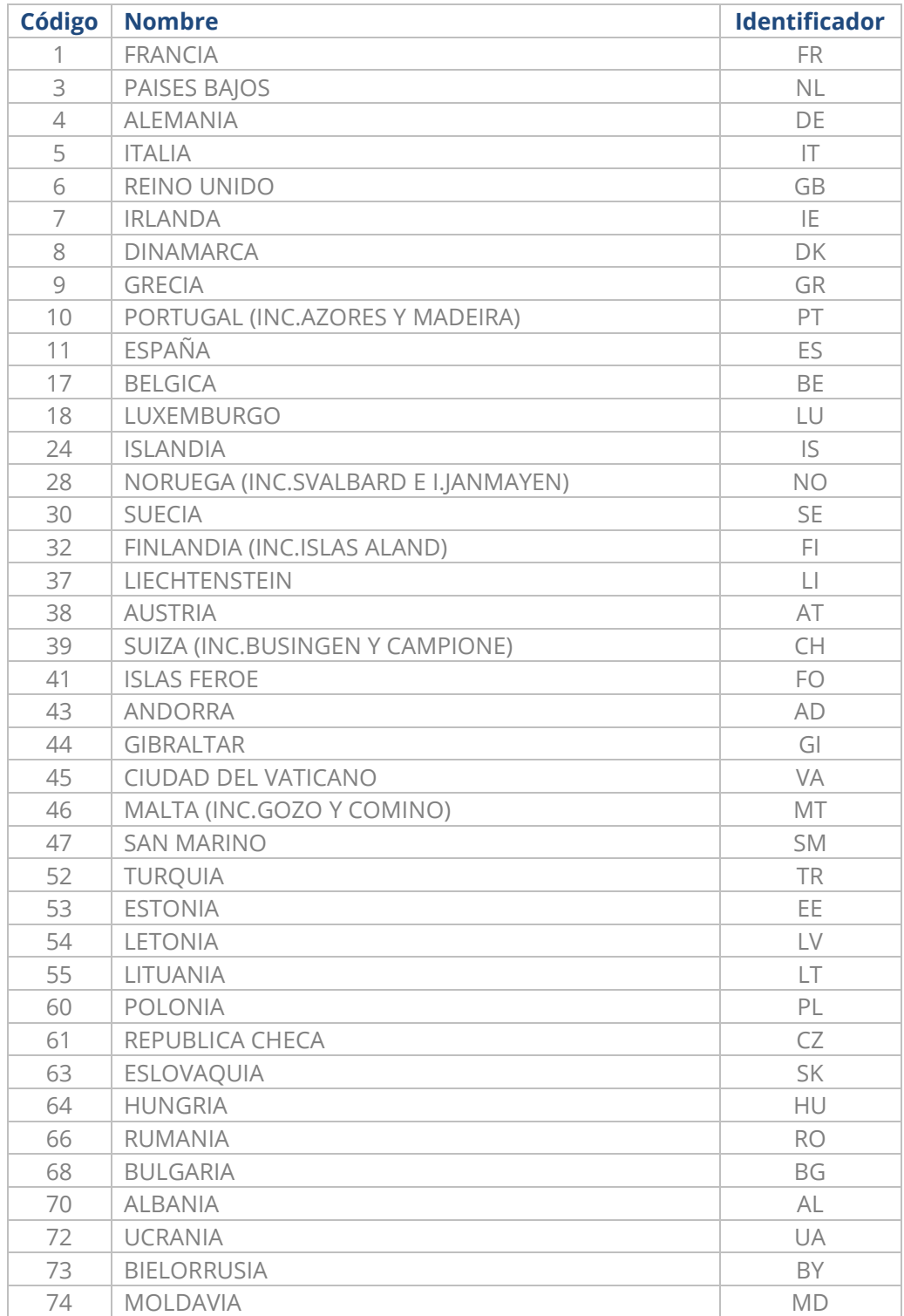

and the set of the set of the set of the set of the set of the set of the set of the set of the set of the set of the set of the set of the set of the set of the set of the set of the set of the set of the set of the set o

Axos Soluciones 30 info@axos.es +34 914 737 477

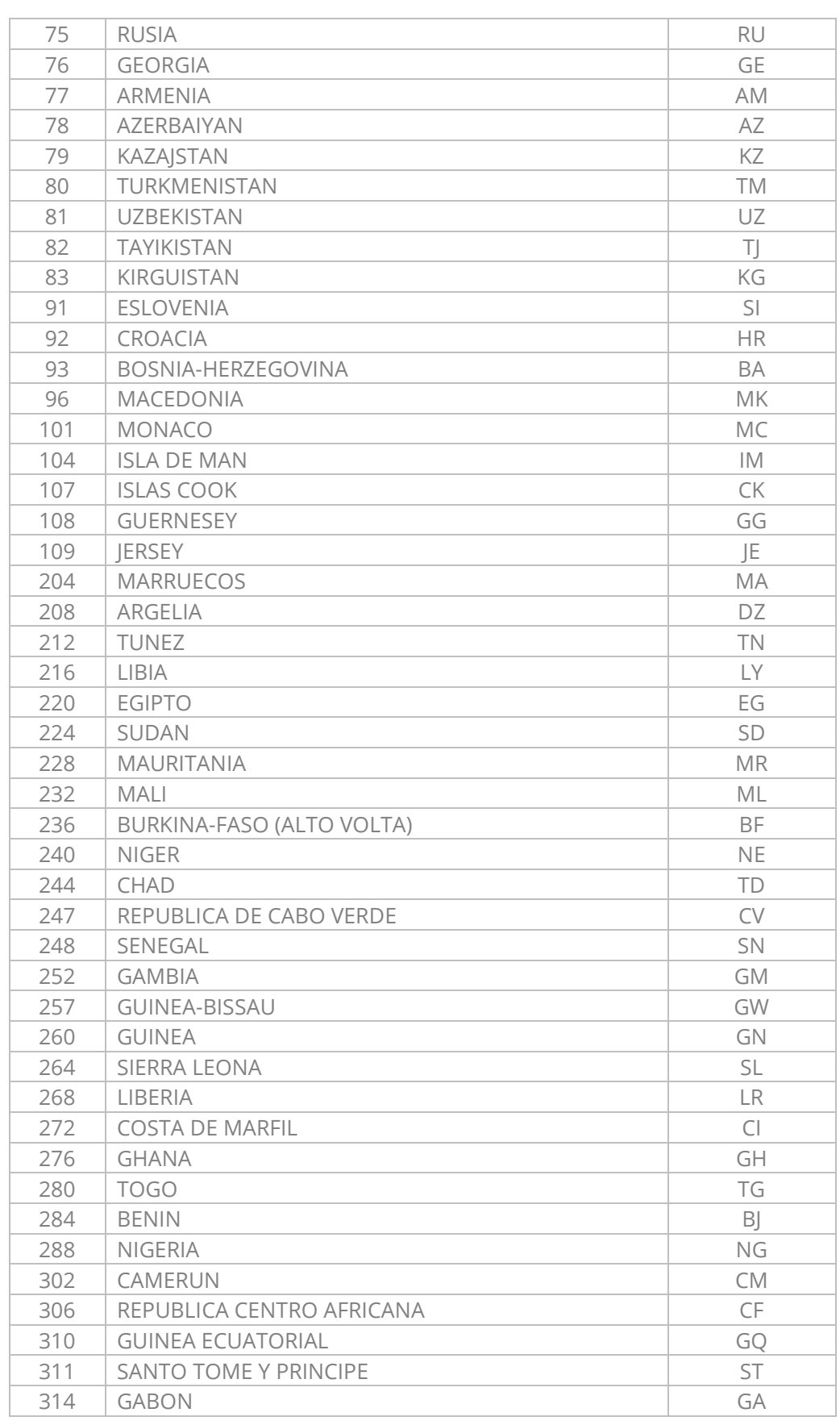

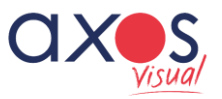

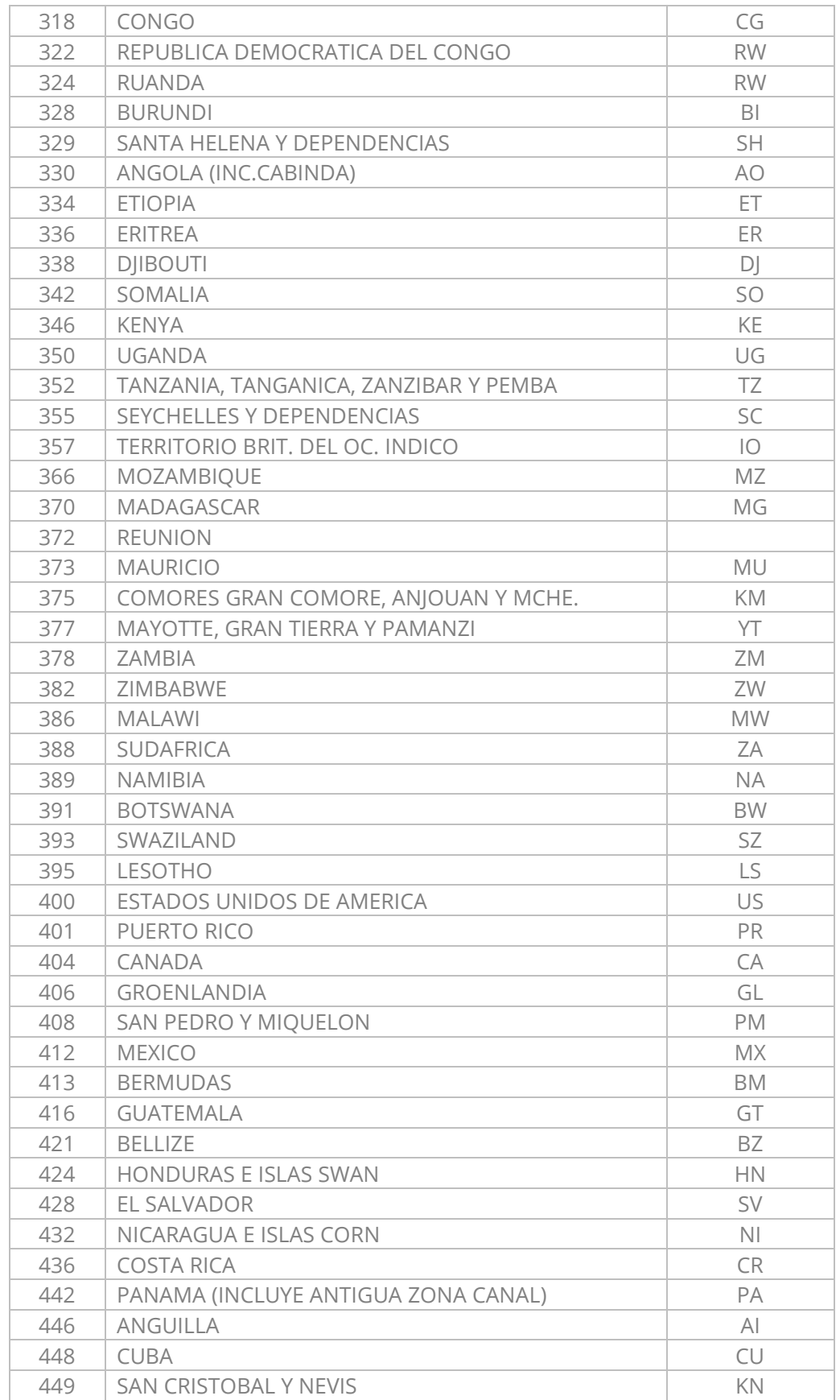

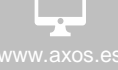

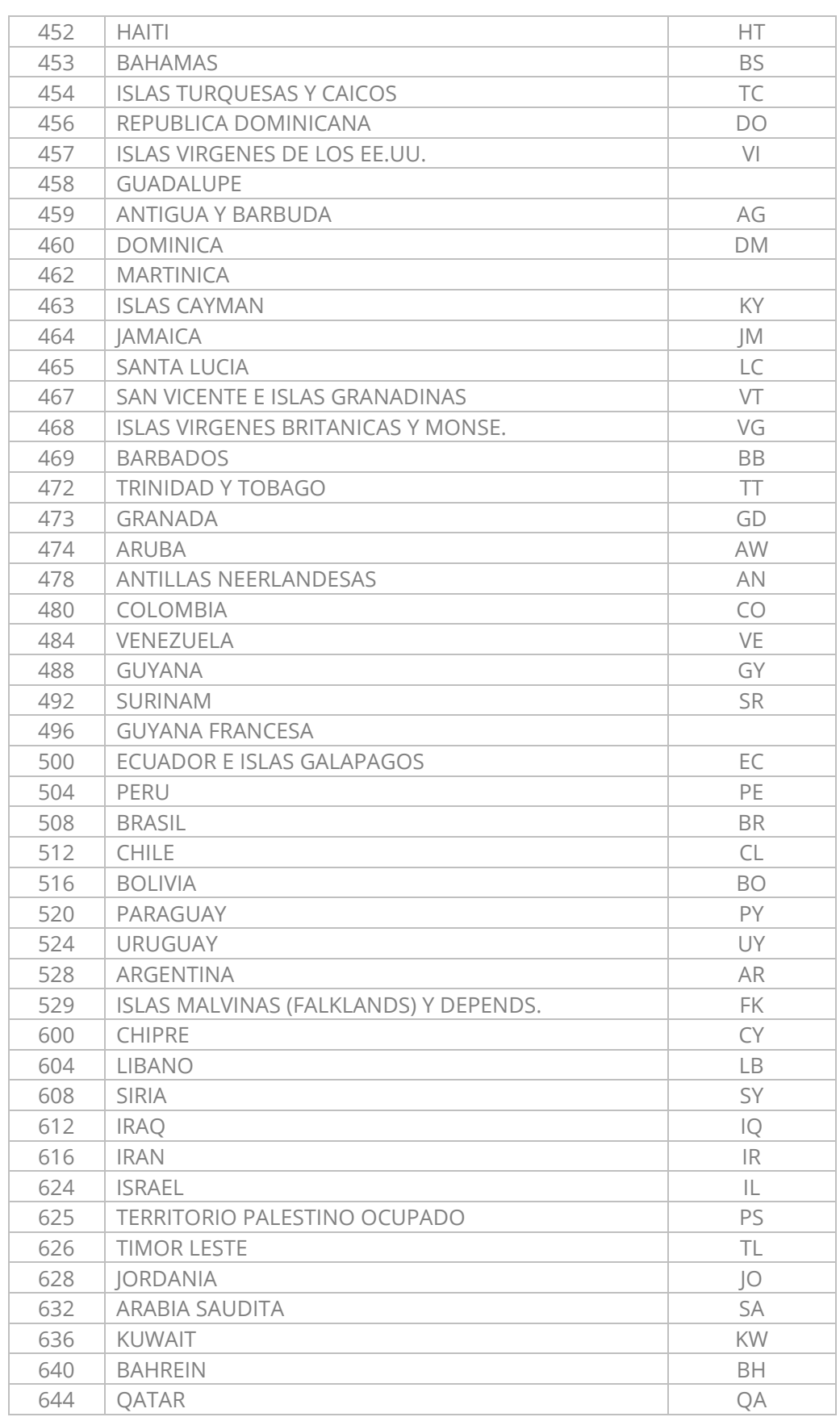

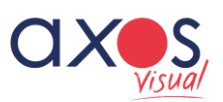

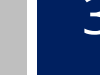

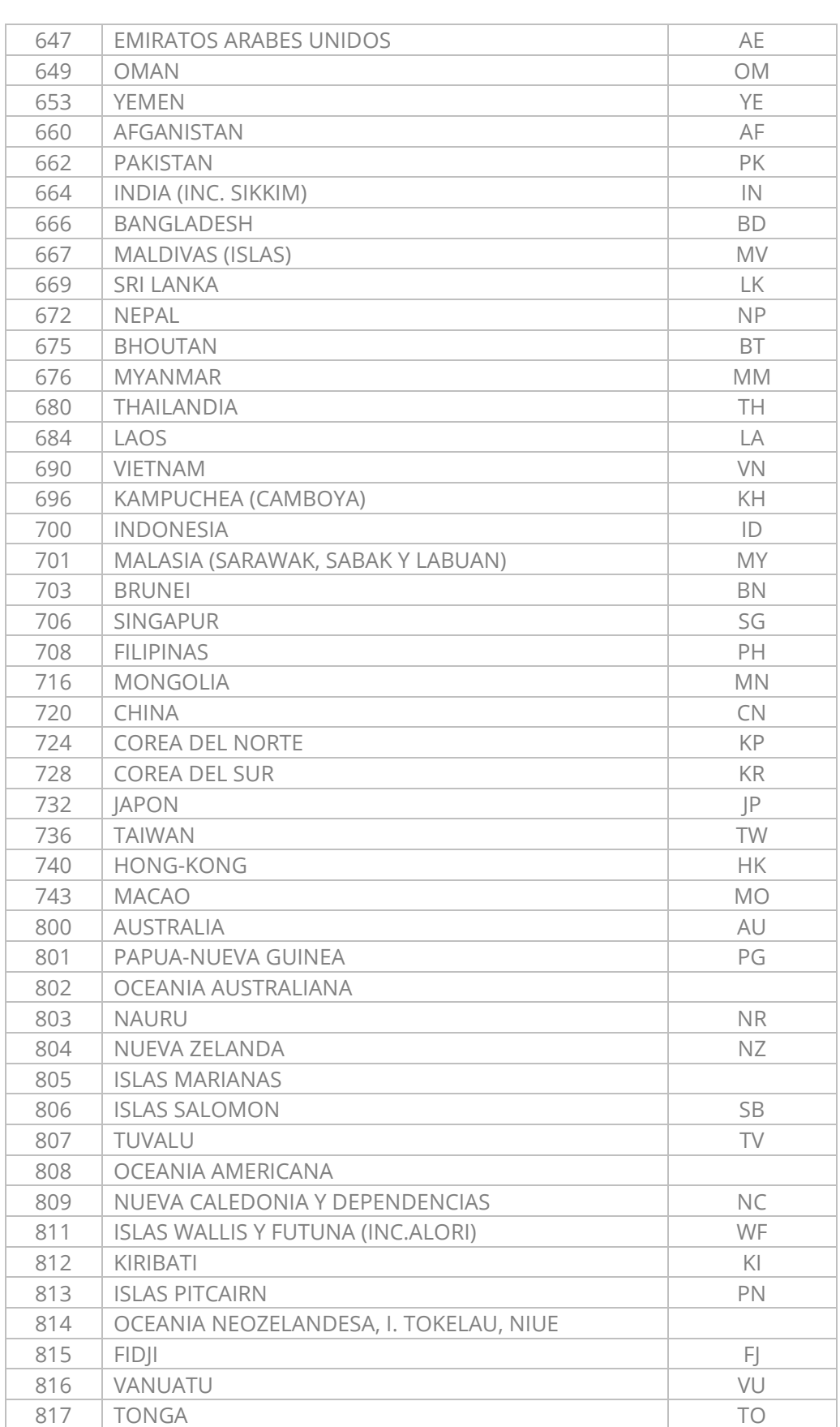

 $\overline{\phantom{1}}$ <br>www.axos.es info@axos.es +34 914 737 477

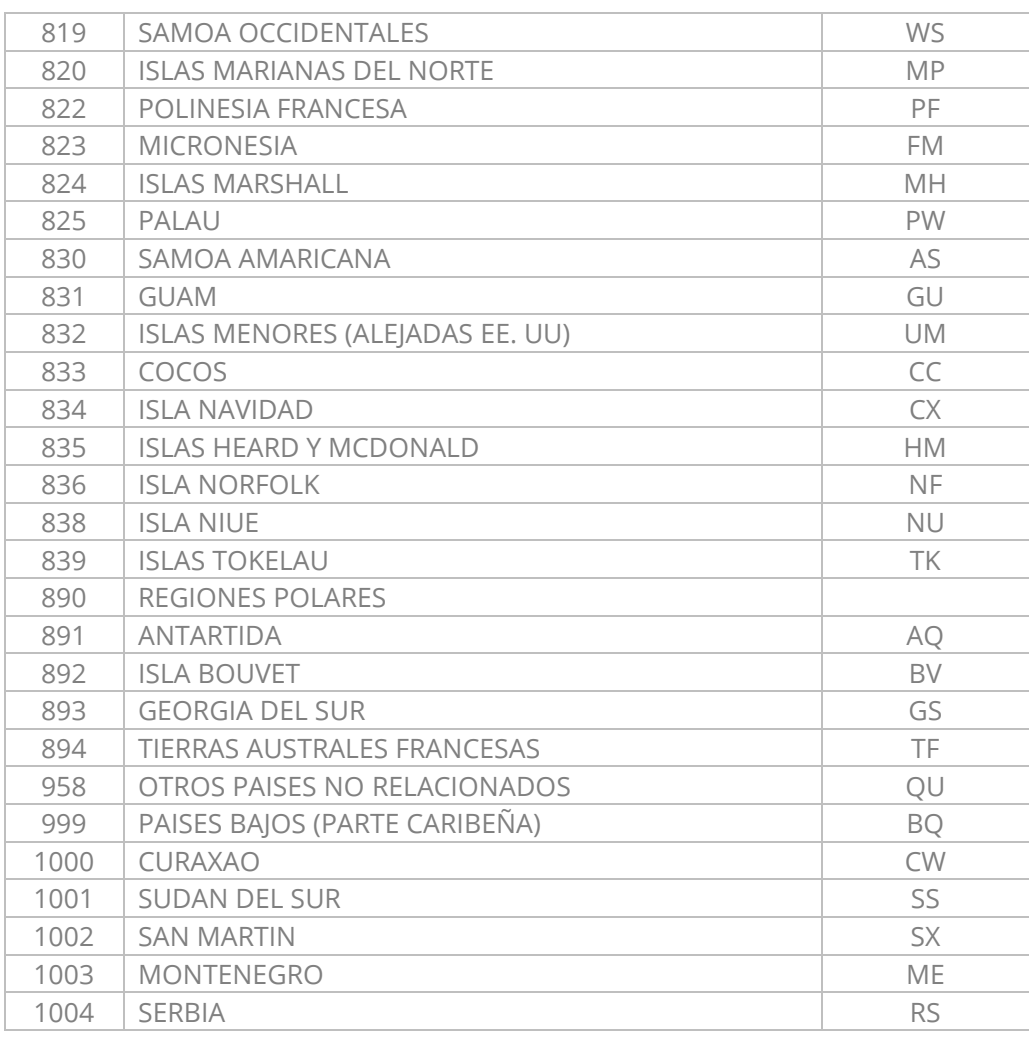

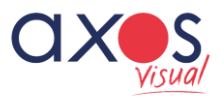

Software ERP y Servicios para empresas de Distribución.